# Third Annual ACQR Retreat Ann Arbor, Michigan

September 20, 2019

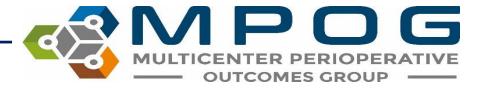

# **General Housekeeping**

- Breakfast: Panera Bread
- Bathrooms are located down the hall:
  - Please take a break when needed
- Lunch: Zingerman's!
- Gifts Thank you for all you do!

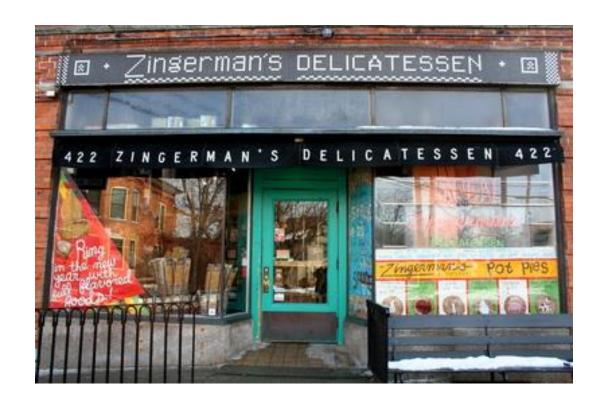

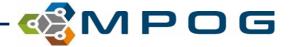

# **Morning Agenda**

- Introductions/Announcements
- 2020 P4P Cards
- Case Viewer 2.0 Preview
- MPOG Coordinating Center Workflow
- October Upgrade
- Using MPOG for Data and Research

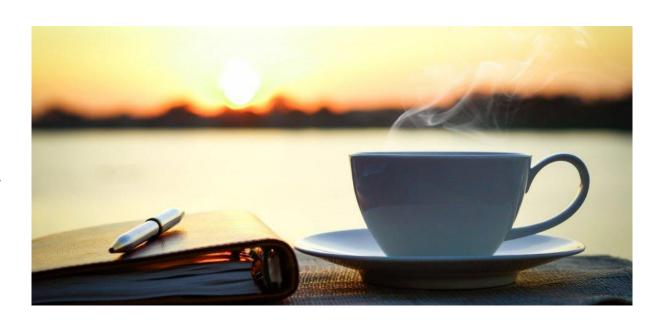

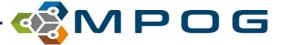

# **Introductions**

- Welcome to our Newest ACQR!
  - Quinten Davis, BSN (Mercy Muskegon)
- Best wishes on your Retirement!
  - Joan Crawford (Mercy Muskegon): August 2019
  - Kathy Louzon (Beaumont RO/Troy): March 2020
- New MPOG Coordinating Center Staff
  - Brooke Szymanski, MSN (QI Coordinator)
  - Rob Coleman (Programmer)
  - Michelle Romanowski (Programmer)
  - Chris Heiden (Technical Support)
    - For access issues contact <a href="mailto:support@mpog.zendesk.com">support@mpog.zendesk.com</a>

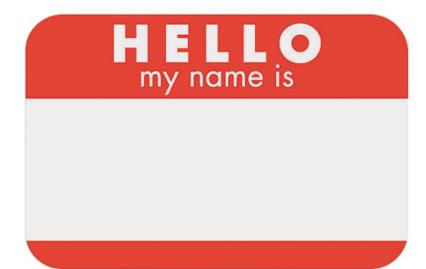

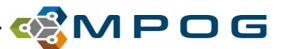

# **Announcements**

- MPOG Retreat in October
  - Environmental Impact of Anesthesia; Dr. Jodi Sherman (Yale)
  - Post-operative Delirium; Dr. Deb Culley (Brigham & Women's Hospital)
  - Best of MPOG Research and QI Abstracts
  - MPOG QI Update, Dr. Shah from ASPIRE
- IM Onboarding 2020
  - HFHS: Macomb/Wyandotte and Allegiance
  - St. Mary's Grand Rapids
  - Borgess?
- IM Conversion 2020
  - Trinity (Epic)
  - Bronson
  - Sparrow

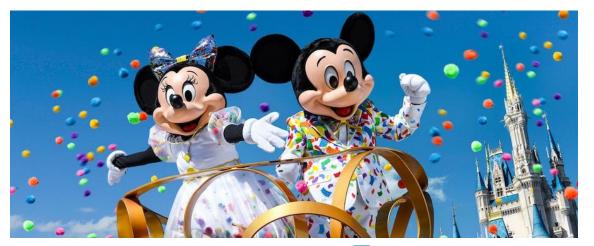

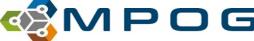

# **MPOG** Retreat Registration

| First Name | Last Name 🔻 | Institution 🚅                       | Confirmed 🔻           |
|------------|-------------|-------------------------------------|-----------------------|
| Mary       | McKinney    | Beaumont Dearborn/Taylor            | 9/13/2019 - 378495838 |
| Ellen      | Webb        | Beaumont Dearborn/Wayne             | 8/31/2019 - 378480176 |
| Joshua     | Berris      | Beaumont Farmington Hills           | 9/18/2019 - 378504274 |
| Pamela     | Tyler       | Beaumont Farmington Hills           | 9/10/2019 - 378492784 |
| Nichole    | Pardo       | Beaumont Grosse Pointe              | 8/13/2019 - 378155012 |
| Zach       | Price       | Beaumont Grosse Pointe              | 8/21/2019 - 378356206 |
| Ashvin     | Patel       | Beaumont Hospital - Trenton         | 9/9/2019 - 378492302  |
| Tiffany    | Malenfant   | Beaumont Trenton/Wayne              | 8/7/2019 - 377854128  |
| Lindsay    | Studt       | Beaumont Troy                       | 9/13/2019 - 378495520 |
| Dietmar    | Schlecht    | Beaumont Troy                       | 8/5/2019 - 377852454  |
|            |             | Beaumont Royal Oak                  |                       |
|            |             | Bronson                             |                       |
| Masakatsu  | Nanamori    | Henry Ford Hospital                 | 9/10/2019 - 378492894 |
| Bruce      | Adelman     | Henry Ford West Bloomfield Hospital | 8/12/2019 - 378152390 |
| Chris      | Wedeven     | Holland Hospital                    | 9/16/2019 - 378502754 |
| John       | Lagorio     | Mercy Muskegon                      | 7/15/2019 - 374351910 |
| Glenn      | Gall        | Saint Mary Mercy Hospital           | N                     |
|            |             | Sparrow Hospital                    |                       |
| Traci      | Coffman     | St. Joseph Mercy Hospital           | 9/11/2019 - 378494386 |
| Jerrilyn   | Heiter      | St. Joseph Mercy Hospital           | 7/23/2019 - 374652148 |
| Kathleen   | Collins     | St. Mary Mercy Hospital             | 8/27/2019 - 378456904 |

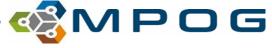

# **MPOG Published!**

- Considerations for integration of perioperative electronic health records across institutions for research and quality improvement: the approach taken by the Multicenter Perioperative Outcomes Group (MPOG)
- Published in Anesthesia & Analgesia September 2019
- Methods paper describing how MPOG functions
- Congratulations Dr. Colquhoun!!

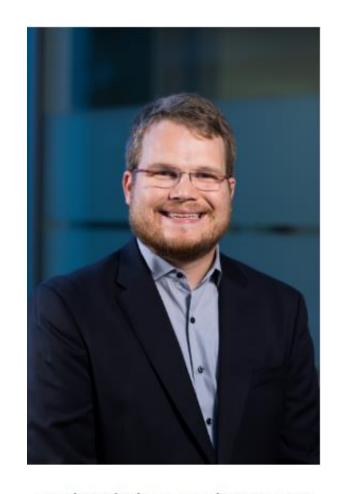

Douglas Colquhoun, MB ChB, MSc, MPH Research Fellow

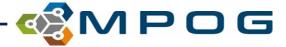

#### MPOG Toolkits Featured in MSA's Newsletter

THEventilator

Newsletter of the Michigan Society of Anesthesiologists

Summer/Fall 2019

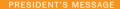

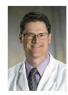

Roy G. Soto, M.D., FASA

President, Michigan Society of Anesthesiologists

#### MPOG Toolkits: Value Added for your Practice

s you almost certainly know by now, ASPIRE and MPOG provide powerful means of improving the quality of anesthesia care in Michigan and beyond. Id like to take this opportunity to discuss an expanded offering of MPOG, which is available to all comers, and not limited to ASPIRE participants. As of this writing, three Toolkits have been published and are available for free download at:

#### https://mpog.org/quality/toolkits/

The Toolkits cover best practices in avoiding respiratory complications, improving blood transfusion safety, and reducing surgical site infections. Each uses evidence-based best practices and ASPIRE outcomes measures to provide practical clinical guidance for practicing anesthesiologists.

#### Avoiding Respiratory Complications Toolkit

This Toolkit provides a Powerpoint presentation designed for use by anesthesia QI champions, a checklist of potential practice and documentation system changes intended to assist anesthesia providers in avoiding respiratory complications, and a body weight/tidal volume chart that can be printed and posted on or near the anesthesia machine to assist with appropriate ventilation.

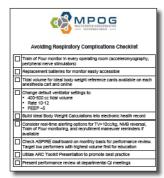

Sample of the ARC checklist

#### Perioperative Transfusion Stewardship Toolkit

This Toolkit again provides a presentation for use by anesthesia champions, as well as a pocket transfusion guide which delineates appropriate transfusion criteria for surgical patients.

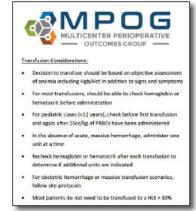

Considerations for transfusions

Summer/Fall 2019

#### Surgical Site Infection Toolkit

This latest Toolkit uses four ASPIRE measures to focus perioperative care to reduce surgical site infections. Again, there is an excellent Powerpoint presentation, as well as printable quick reference guide outlining infection reduction strategies.

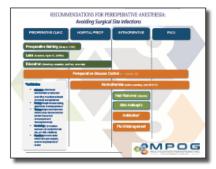

Surgical Site Infection one-pager

Each Toolkit also offers a list of summarized and hyperlinked references for further education, each of which potentially could be used for departmental journal club or QI presentations.

Lifelong learning and continuous quality improvement are hallmarks of physicianship. The expanding offerings of MPOG and ASPIRE are ideal ways to improve the care we provide for our Michigan patients. ASPIRE members receive regular updates on their own progress and best-practice compliance, and non-members can benchmark against published data (always available online, and, quarterly, here). I encourage you to visit the MPOG website and determine if your practice is doing everything it can to ensure safe perioperative care.

**MPO**G

## **Planned Measure Release**

### • 2019 (Q4)

- PONV 03: Percentage of patients, regardless of age, who undergo a procedure and have a
  documented nausea/emesis occurrence postoperatively OR receive a rescue antiemetic in
  the PACU.
- BP 03: Percentage of cases where intraoperative hypotension (MAP < 65 mmHg) was sustained for less than 15 minutes
- GLU 03: Percentage of cases where glucose was checked in preop (diabetic and/or high risk cases)

#### 2020

- GLU 01/02b: Glycemic management expanded into preop/PACU
- PUL 04: Respiratory Complications postop
- PUL 05: Respiratory Bundle

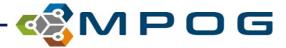

# 2020 P4P Scorecard: Cohort 1-4

#### What's New?

- Reduced case validations to 10/month
- No MQUARK audits!!
- Performance Measure: BP 03
- Cross Cohort Measure: PUL 02
  - -Threshold increased to > 90% to obtain full points

### Required Attendance

- Quality Committee Webex (5)
  - ACQR or QI Champion must attend
- Collaborative Meetings (3)
  - ACQR and QI Champion must attend

### Document Submission

Site Based Report x 3

#### 2020 Anesthesiology Performance Improvement and Reporting Exchange (ASPIRE) Collaborative Quality Initiative Performance Index Scorecard

Cohort 1 - 4: 15 Sites (excludes Trinity sites)

Measurement Period: 01/01/2020 - 12/31/2020

| Measure<br># | Weight                                                                                                    | Measure Description                                                                                                    | Points |
|--------------|----------------------------------------------------------------------------------------------------|----------------------------------------------------------------------------------------------------|--------|
|              |                                                                                                    | Collaborative Meeting Participation: ASPIRE Quality Champion and Anesthesiology                                                                                    |        |
|              |                                                                                                    | Clinical Quality Reviewer (ACQR) combined attendance at collaborative meetings-                                                                                    |        |
| 1 109        | 10%                                                                                                    | Three total meetings with six opportunities for attendance                                                                                                    |        |
|              |                                                                                                    | 5-6/6 Meetings                                                                                                    | 10     |
|              |                                                                                                    | 4/6 Meetings                                                                                                    | 5      |
|              |                                                                                                    | 3 or less Meetings                                                                                                    |        |
| 2            | Attend Webex ASPIRE Quality Committee Meetings: ASPIRE Quality Champion or ACQR attendance across five meetings |                                                                                                    |        |
| 2            | 3/0                                                                                                    | 5 Meetings                                                                                                    | 5      |
|              |                                                                                                    | 4 or less Meetings                                                                                                    | 0      |
|              |                                                                                                    | ACQR/ASPIRE Quality Champion perform data validation, case validation and submit                                                                                   |        |
|              |                                                                                                    | data by the third Wednesday of each month for January through November and by the                                                                                  |        |
| 3            | 5%                                                                                                    | second Wednesday of the month for December                                                                                                    |        |
|              |                                                                                                    | 10 - 11/12 Months                                                                                                    | 5      |
|              |                                                                                                    | 9 or Less Months                                                                                                    | 0      |
|              |                                                                                                    | Site Based Quality Meetings: Sites to hold an onsite meeting following the three                                                                                   |        |
|              | 10%                                                                                                    | ASPIRE Collaborative meetings to discuss the data and plans for quality improvement at their site                                                                  |        |
| 4            | 10%                                                                                                    | 3 Meetings                                                                                                    | 10     |
|              |                                                                                                    | 2 Meetings                                                                                                    | 5      |
|              |                                                                                                    | 1 or less Meeting                                                                                                    | 0      |
|              |                                                                                                    | Performance Measure: Cross Cohort Measure Pulmonary 02 (PUL 02) - percentage of patients with median tidal volumes less than or equal to 8 ml/kg (cumulative score |        |
| _            | 20%                                                                                                    | January 1, 2020 through December 31, 2020)                                                                                                    |        |
| 5            |                                                                                                    | 90% of sites ≥ 90%                                                                                                    | 20     |
|              |                                                                                                    | 90% of sites ≥ 80%                                                                                                    | 10     |
|              |                                                                                                    | 90% of sites < 80%                                                                                                    | 0      |
|              | 30%                                                                                                    | Performance Measure: Blood Pressure (BP 03) - Percentage of cases where                                                                                            |        |
|              |                                                                                                    | intraoperative hypotension (MAP < 65 mmHg) was sustained for less than 15 minutes                                                                                  |        |
|              |                                                                                                    | (cumulative score January 1, 2020 through December 31, 2020)                                                                                                    |        |
| 6            |                                                                                                    | Performance is > 90%                                                                                                    | 30     |
|              |                                                                                                    | Performance is ≥ 85%                                                                                                    | 20     |
|              |                                                                                                    | Performance is ≥ 80%                                                                                                    | 10     |
|              |                                                                                                    | Performance is < 80%                                                                                                    | 0      |
|              |                                                                                                    | Site Directed Measure: Sites choose a measure they are performing below national ASPIRE threshold by December 13, 2019                                             |        |
| 7            | 200/                                                                                                    | (cumulative score January 1, 2020 through December 31, 2020)                                                                                                    |        |
|              | 20%                                                                                                    | Performance is > 90%                                                                                                    | 20     |
|              |                                                                                                    | Performance is ≥ 80%                                                                                                    | 10     |

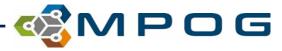

# 2020 P4P Scorecard: Trinity Sites

### Timely data submission and emails

- Data submitted by September 1, 2020
- First round of emails sent October 2020

### Attend ACQR Retreat

### Required Attendance

- Quality Committee Webex (5)
  - ACQR or QI Champion must attend
- Collaborative Meetings (3)
  - ACQR and QI Champion must attend

#### Document Submission

Site Based Report x 3

#### 2020 Anesthesiology Performance Improvement and Reporting Exchange (ASPIRE) Collaborative Quality Initiative Performance Index Scorecard

Trinity Sites: Mercy Muskegon, St. Joseph (Ann Arbor, Chelsea, Livingston, Oakland) and St. Mary Livonia Measurement Period: 01/01/2020 - 12/31/2020

| Measure # | Weight | Measure Description                                                    | Points |
|-----------|--------|------------------------------------------------------------------------|--------|
|           |        | Collaborative Meeting Participation: ASPIRE Quality Champion and       |        |
|           |        | Anesthesiology Clinical Quality Reviewer (ACQR) combined attendance    |        |
|           |        | at collaborative meetings- Three total meetings with six opportunities |        |
| 1         | 20%    | for attendance                                                         |        |
|           |        | 5-6/6 Meetings                                                         | 20     |
|           |        | 4/6 Meetings                                                           | 10     |
|           |        | 3 or less Meetings                                                     | 0      |
|           |        | Attend Webex ASPIRE Quality Committee Meetings: ASPIRE Quality         |        |
|           |        | Champion or ACQR attendance across five meetings                       |        |
| 2         | 10%    | 5 Meetings                                                             | 10     |
|           |        | 4 Meetings                                                             | 5      |
|           |        | 3 or Less Meetings                                                     | 0      |
|           | 5%     | Attend ACQR Retreat                                                    |        |
| 3         |        | Yes                                                                    | 5      |
|           |        | No                                                                     | 0      |
|           |        | Timeliness of data submission (with Case by Case Validation and Data   |        |
|           |        | Diagnostic Attestations Completed)                                     |        |
| 4         | 10%    | Data Submitted by September 1, 2020                                    | 10     |
|           |        | Data Submitted by December 1, 2020                                     | 5      |
|           |        | Data Submitted after December 2, 2020                                  | 0      |
|           |        | Timeliness of monthly provider e-mails                                 |        |
| 5         | 20%    | E-mails Sent October 28, 2020                                          | 20     |
| •         |        | E-mails Sent November 26, 2020                                         | 10     |
|           |        | E-mails Sent December 16, 2020                                         | 0      |
|           |        | Performance Metric: Accuracy of data of "High" and "Required"          |        |
|           | 20%    | priority data diagnostics marked as "Data Accurately Represented" in   |        |
| 6         |        | Data Diagnostics Tool                                                  |        |
| U         |        | ≥ 90% diagnostics marked as "Data Accurately Represented"              | 20     |
|           |        | ≥ 75 - 90% marked as "Data Accurately Represented"                     | 10     |
|           |        | < 75% marked as "Data Accurately Represented"                          | 0      |
|           | 15%    | Timeliness of Responses to Coordinating Center Inquiry Requests        |        |
|           |        | Within 2 business days                                                 | 15     |
| 7         |        | 3 - 5 business days                                                    | 10     |
|           |        | 6 - 10 business days                                                   | 5      |
|           |        | Greater than 10 business days                                          | 0      |

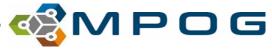

# 2020 P4P Scorecard: Cohort 5

- New sites only...5 new sites scheduled
- There will be more ACQRs at this table next year ©

#### 2020 Anesthesiology Performance Improvement and Reporting Exchange (ASPIRE) Collaborative Quality Initiative Performance Index Scorecard

| = | Quality | illitiative re | Hormanice    | muex scor |
|---|---------|----------------|--------------|-----------|
|   | Coho    | rt 5 - Year 1  | (start 2020) | )         |

| Measure # | Weight | Measure Description                                                                                                    | Points |
|-----------|--------|----------------------------------------------------------------------------------------------------|--------|
| 1         | 20%    | Collaborative Meeting Participation: ASPIRE Quality Champion and<br>Anesthesiology Clinical Quality Reviewer (ACQR) - three total meetings<br>with six opportunities for attendance for champion and ACQR<br>combined |        |
|           |        | 5-6/6 Meetings                                                                                                    | 20     |
|           |        | 4/6 Meetings                                                                                                    | 10     |
|           |        | 3 or less Meetings                                                                                                    | 0      |
| 3         |        | ASPIRE Champion or ACQR attend Monthly Webex ASPIRE Quality Committee Meetings                                                                                                    |        |
| 3         | 10%    | 5 Meetings                                                                                                    | 10     |
|           |        | 4 Meetings                                                                                                    | 5      |
|           |        | 3 or Less Meetings                                                                                                    | 0      |
| 4         |        | Timeliness of Regulatory/Legal documentation: Business Associate<br>Agreement (BAA), Data Use Agreement (DUA), Multicenter<br>Perioperative Outcomes Group (MPOG) Bylaws & IRB                                        |        |
| 4         | 10%    | Submitted by April 1, 2020                                                                                                    | 10     |
|           |        | Submitted by July 1, 2020                                                                                                    | 5      |
|           |        | Submitted after July 2, 2020                                                                                                    | 0      |
|           | 10%    | Hiring an ACQR                                                                                                    |        |
| 5         |        | ACQR Start Date on or before February 1, 2018                                                                                                    | 10     |
|           |        | ACQR Start Date on or before April 1, 2018                                                                                                    | 5      |
|           |        | ACQR Start Date on or after April 2, 2018                                                                                                    | 0      |
|           | 20%    | Timeliness of data submission (with Case by Case Validation and Data Diagnostic Attestations Completed)                                                                                                    |        |
| 6         |        | Data Submitted by September 1, 2020                                                                                                    | 20     |
|           |        | Data Submitted by December 1, 2020                                                                                                    | 10     |
|           |        | Data Submitted after December 2, 2020                                                                                                    | 0      |
| 7         | 20%    | Performance Metric: Accuracy of data of "High" and "Required" priority<br>data diagnostics marked as "Data Accurately Represented" in Data<br>Diagnostics Tool                                                        |        |
| ,         | 20%    | ≥ 90% diagnostics marked as "Data Accurately Represented"                                                                                                    | 20     |
|           |        | ≥ 75 - 90% marked as "Data Accurately Represented"                                                                                                    | 10     |
|           |        | < 75% marked as "Data Accurately Represented"                                                                                                    | 0      |
|           | 10%    | Timeliness of Responses to Coordinating Center Inquiry Requests                                                                                                    |        |
| 8         |        | Within 2 business days                                                                                                    | 10     |
|           | 1070   | Within 5 business days                                                                                                    | 5      |
|           |        | Greater than 5 business days                                                                                                    | 0      |

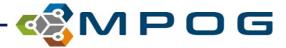

# **MPOG Case Viewer 2.0**

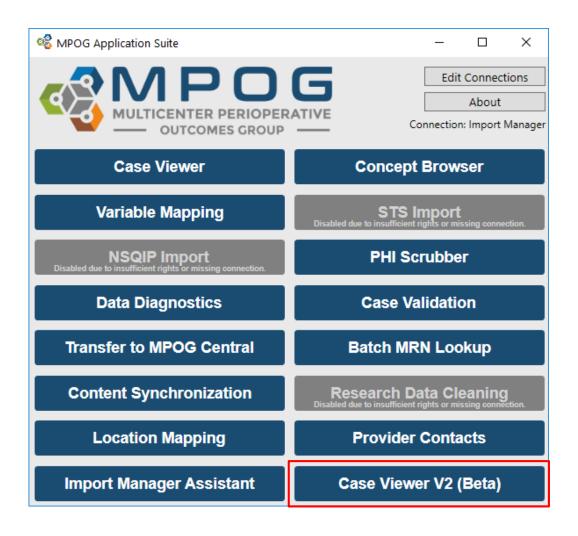

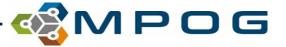

# **Home Page**

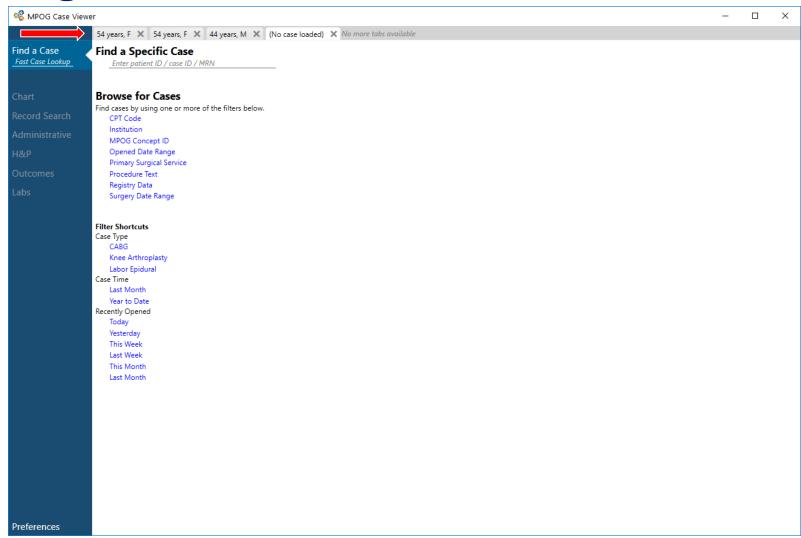

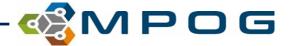

# **Search Filters**

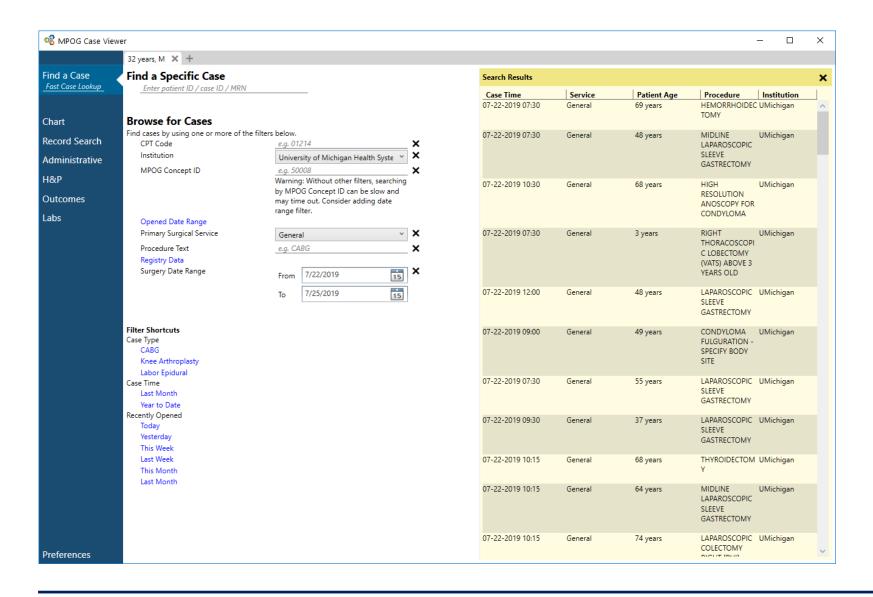

### Filter By:

- Case ID, MRN, Patient ID
- CPT Code
- Institution
- MPOG Concept
- Date Range: Case Opened
- Date Range: Surgery Date
- Surgical Service
- Procedure Text

#### Shortcuts:

- Case Type
- Case Time
- Recently Opened Cases

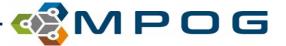

# Chart

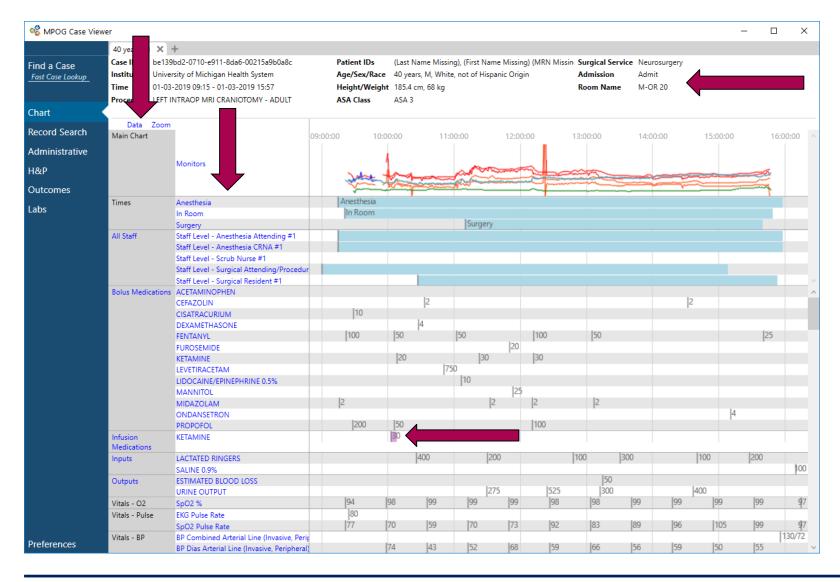

### **New Grouper Order:**

- Graph
- Times
- Staff Sign In/Out
- Bolus Meds
- Infusion Meds
- Fluids (In)
- Fluids (Out)
- Vitals: O2, Pulse, BP, RR, Temp
- Ventilator
- Agents
- Flows
- Nursing
- Cardiac
- Perfusion
- Misc. Physiologic
- Labs
- Notes

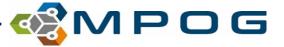

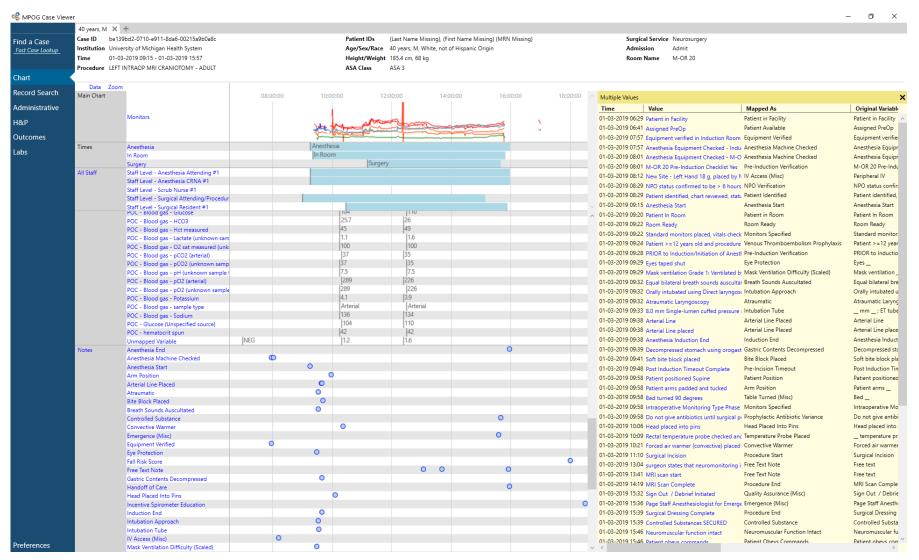

### **Anything with blue text is clickable:**

- Click Variable: See all values in chronological order
- Click Value: See details of source variable and current mapping

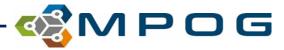

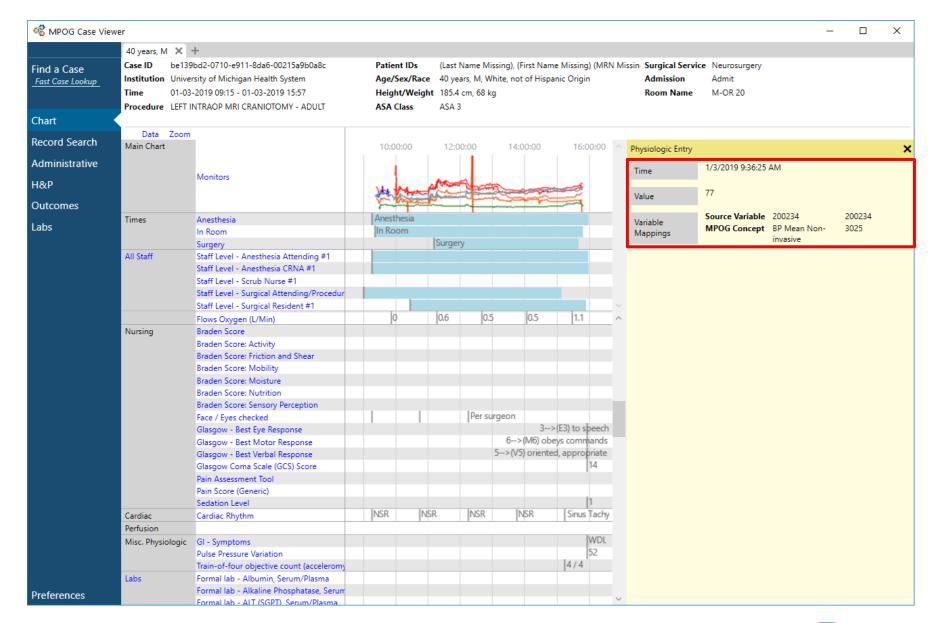

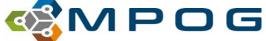

# **Record Search**

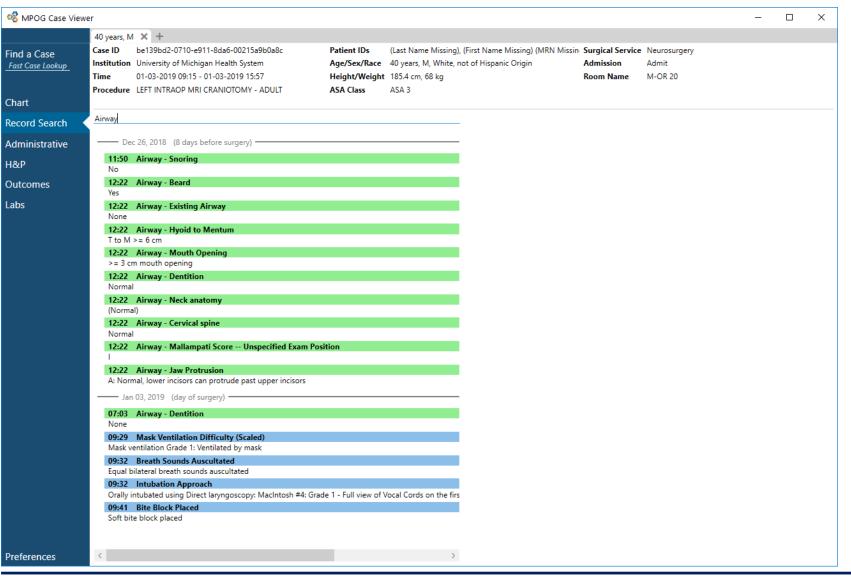

- Free text search for all variables containing certain words or numeric values
- Considers ALL data
- Colors determine type of MPOG concept
  - Preop: Green
  - Intraop Notes: Blue
  - Physiologic: Orange
  - Medication: Red
  - Lab: Pink
  - Outcome: Yellow

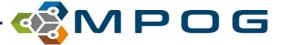

### **Administrative**

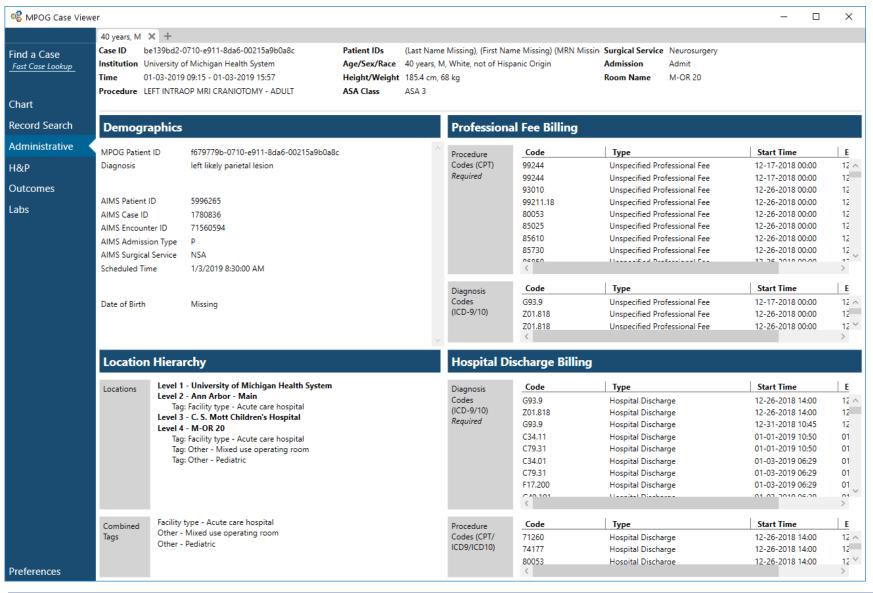

### Demographics

Removed Address and Phone #

### Billing: 2 sections

- Professional Fee
- Hospital Discharge

### Location Hierarchy

Hierarchy level now displayed with room tags

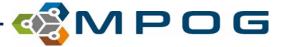

# **History & Physical**

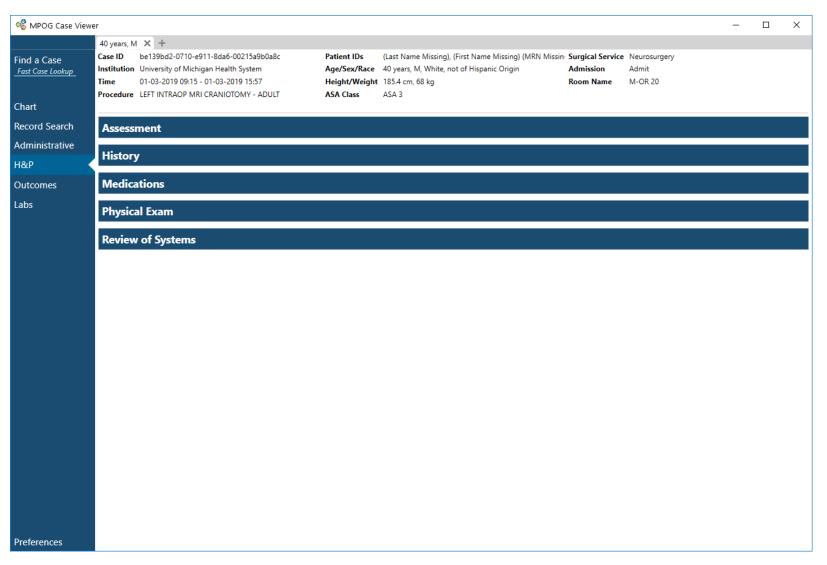

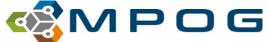

# H & P: Assessment

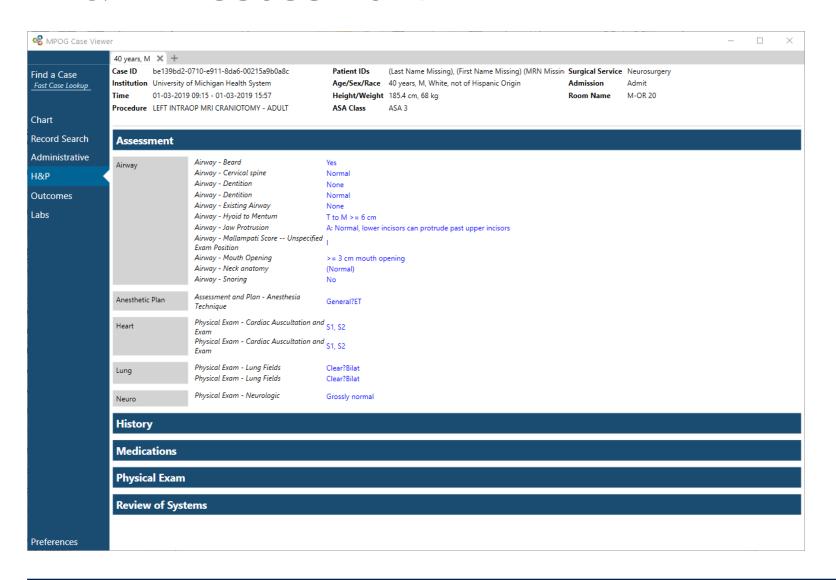

- Airway
- Anesthetic Plan
- Heart
- Lung
- Neuro

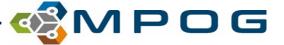

# H & P: History

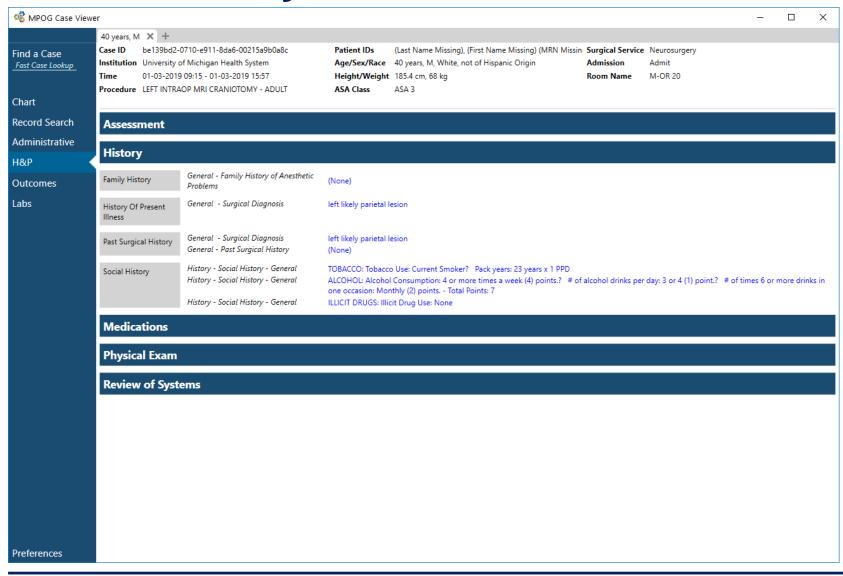

- Family History
- History of Present Illness
- Past Surgical History
- Social History

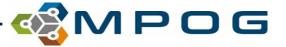

# **H & P: Medications**

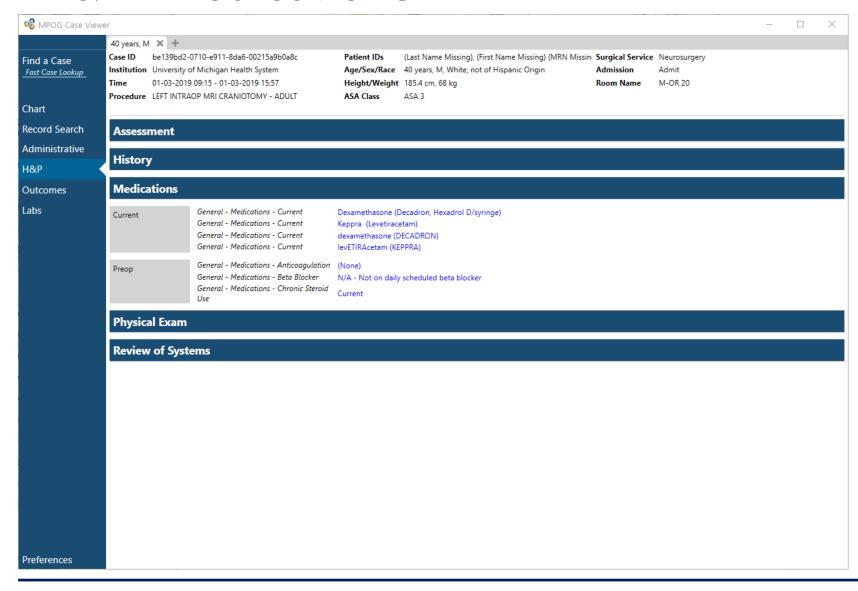

- Home Meds
- Current Meds
- Preop Meds

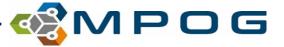

# H & P: Physical Exam

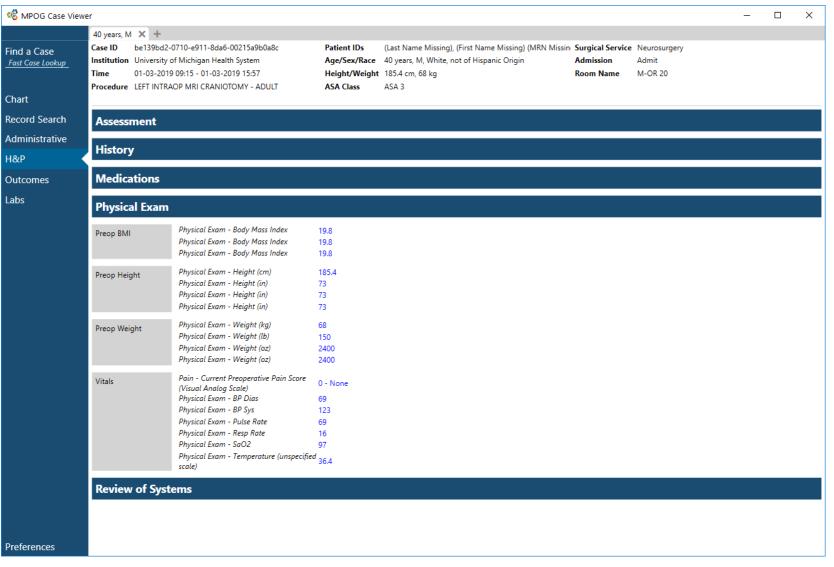

- Preop Height
- Preop Weight
- Preop BMI
- Vitals
  - HR
  - BP
  - -RR
  - SpO2
  - Pain
  - Temp

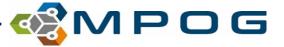

# **H & P: Review of Systems**

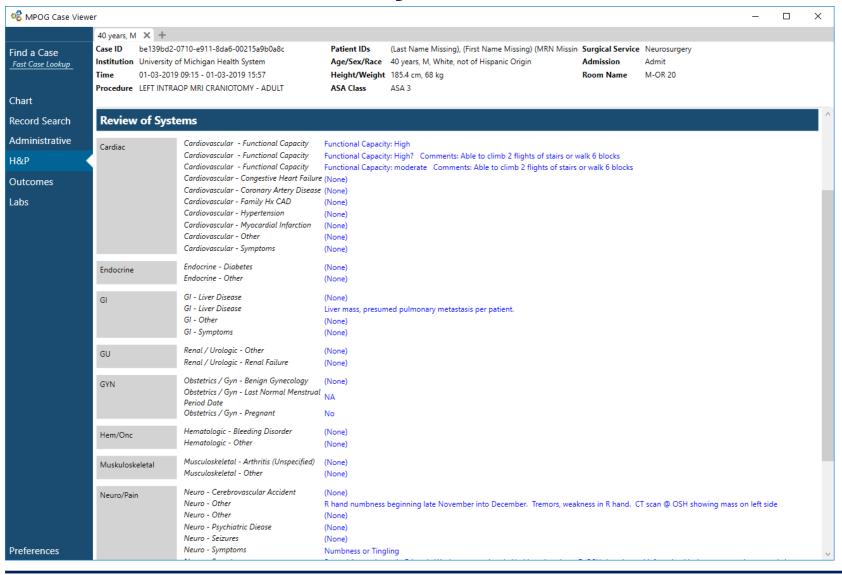

- Cardiac
- Endocrine
- GI
- GU
- Gyn
- Hem/Onc
- Muskuloskeletal
- Neuro/Pain
- Pulmonary

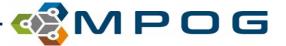

# **Outcomes**

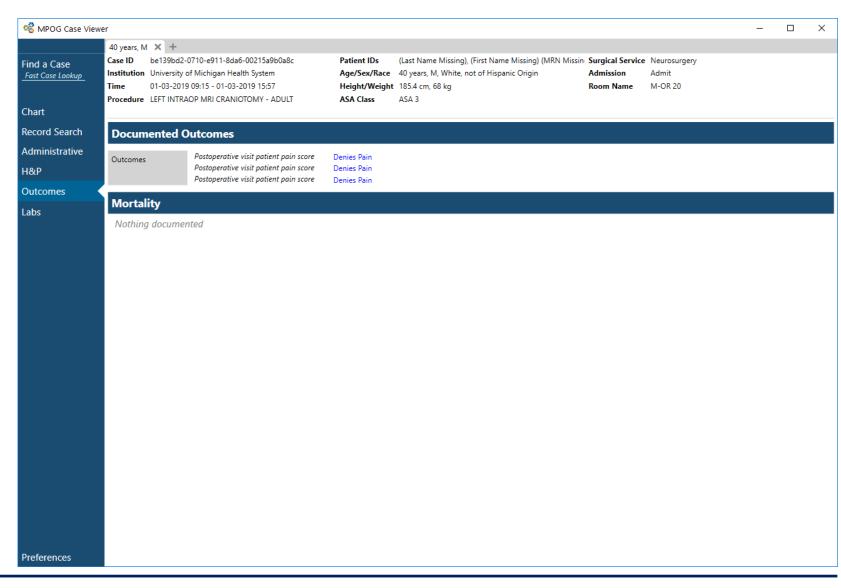

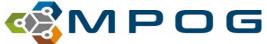

# Labs

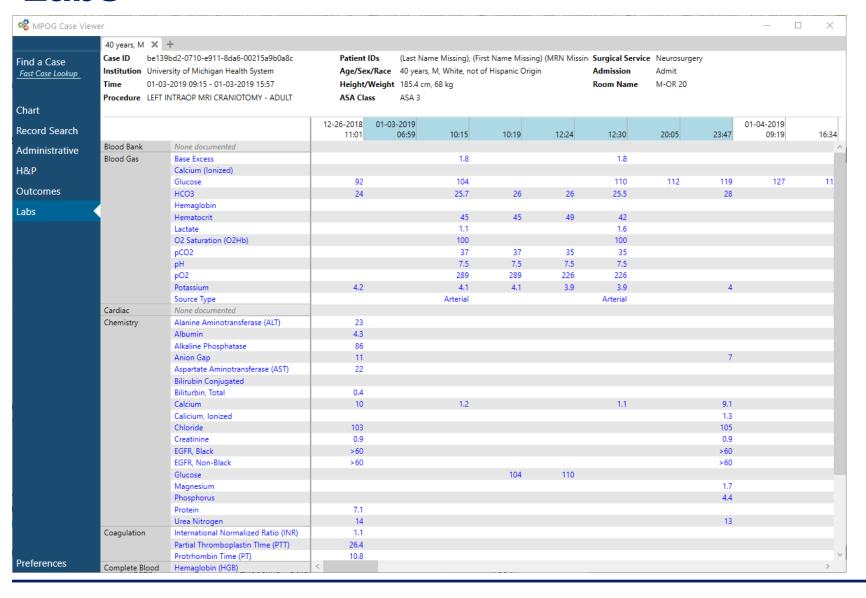

- Times that are highlighted occurred between Anesthesia start and end.
- Grouped in Sections
  - Blood Bank
  - Blood Gas
  - Cardiac
  - Chemistry
  - Coagulation
  - CBC
  - Drug Monitoring
  - Endocrine
  - Other
  - Urine

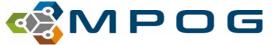

# Labs

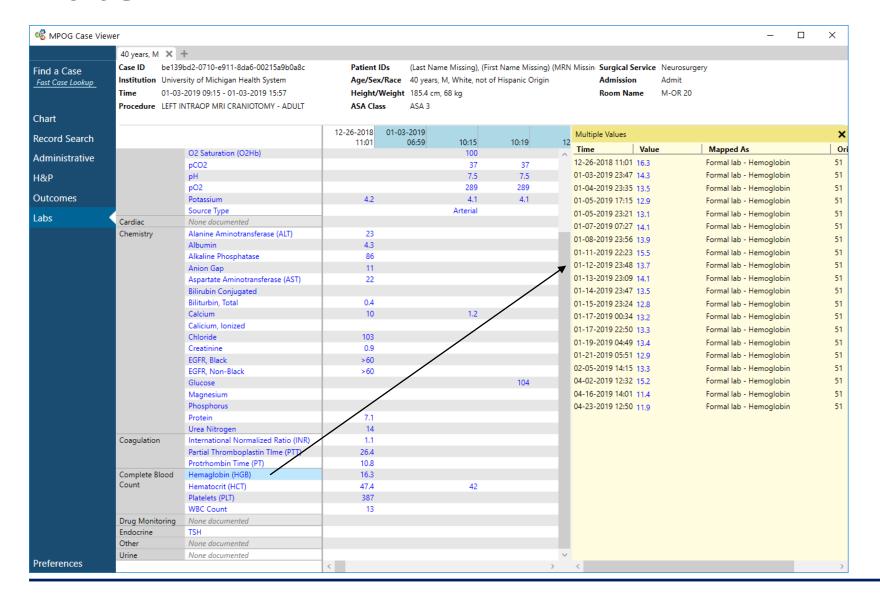

- Clicking on any lab variable will display all labs in the database for that patient.
- Ability to sort by any column headers: time, value, mapping...

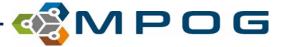

# **MPOG Coordinating Center Workflow**

Nirav Shah, MD

Quality Improvement Director

Multicenter Perioperative Outcomes Group

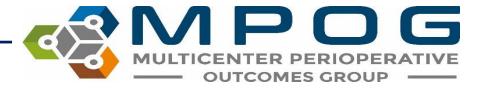

# Anesthesiology Informatics

Multicenter Perioperative
Outcomes Group

Research Data Warehouse

Enterprise Device Integration

Departmental Operations

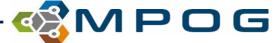

# **MPOG Staff**

- Programmers (8 + 1 tech support)
- Physicians (6)
- Nurses (3)
- Administrative (2)
- Statisticians (1) +4

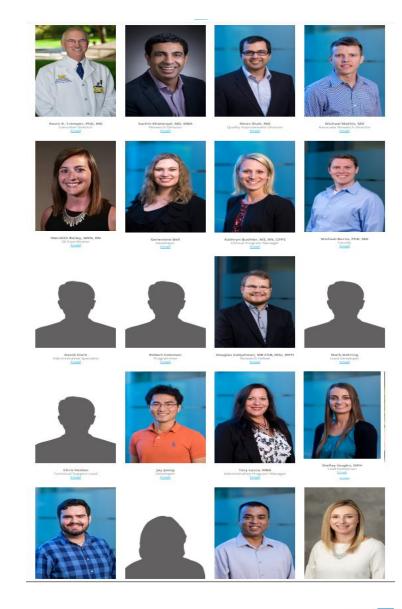

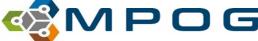

# Dual Mission of Research and Quality

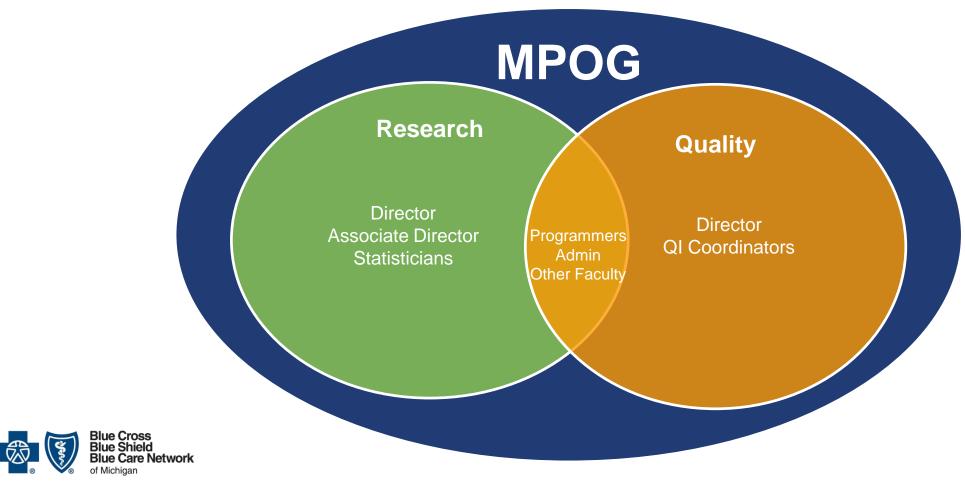

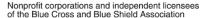

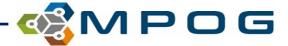

- Descriptive / exploratory studies
- Operations analyses / practice patterns
- Outcomes research
- MPOG + surgical registry research
- Enhanced Observational Studies
- Pragmatic Clinical Trials

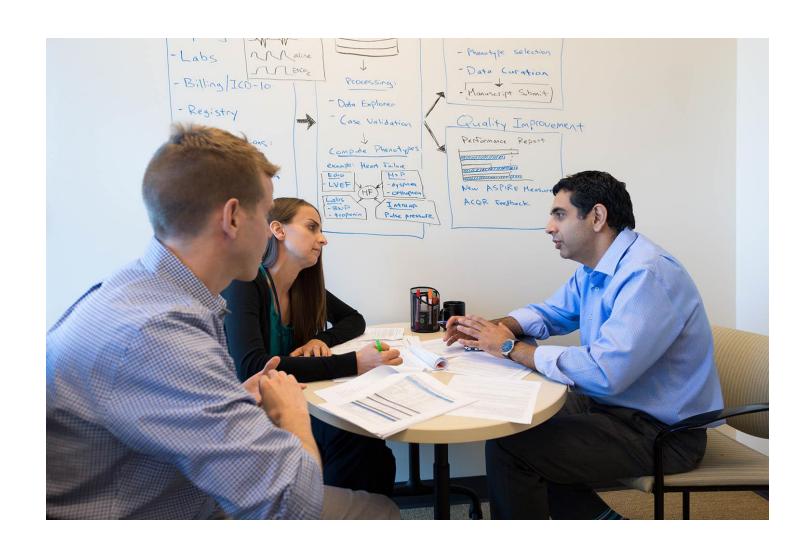

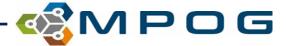

# Perioperative Clinical Research Committee (PCRC)

- The purpose of the committee is to ensure the appropriateness of the clinical research conducted within MPOG
- Ensure rational use of MPOG resources.
- It is primarily the responsibility of the institution's MPOG Site Principal Investigator / Research Champion to review all proposals before submission to the PCRC.
- Step One: Determine Feasibility
   Step Two: Draft Research Proposal
   Step Three: Data Query Specification
   Step Four: Estimate MPOG Cohort Sample Size / Refine Inclusions & Exclusions
   Step Five: Institutional PI Review and Test Data Download
   Step Six: Submit Proposal to Coordinating Center
   Step Seven: PCRC Review
   Step Eight: Register Study, Access Data, and Perform Analysis
   Step Nine: Create Project Manuscript

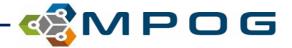

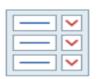

ASPIRE Dashboard

Measure performance visualization

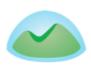

Basecamp

ASPIRE QI forum

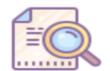

Case Reports

Measure case reports

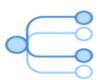

Concept Browser

MPOG concept dictionary

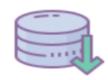

DataDirect

MPOG registry data access

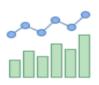

Data Explorer

Data quality visualization

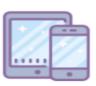

MQUARK

QI and research surveys

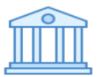

Phenotype Browser

Curated data library

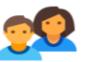

Provider Contacts

Provider information

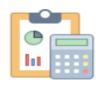

**QCDR Audit** 

QCDR measure audit

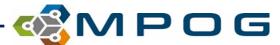

#### **MPOG Portal**

Used to track live status and contacts for all institutions

#### **Institution Browser**

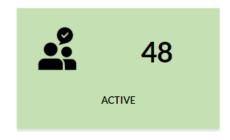

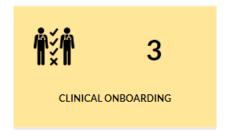

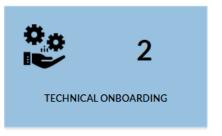

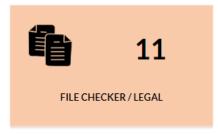

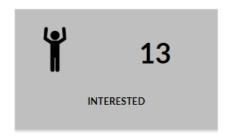

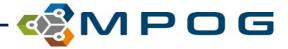

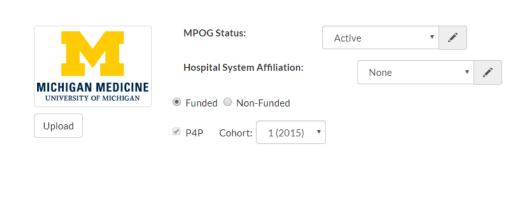

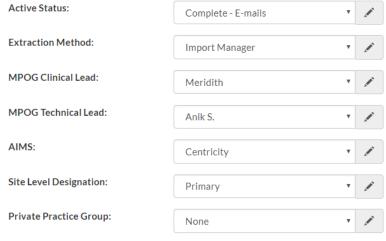

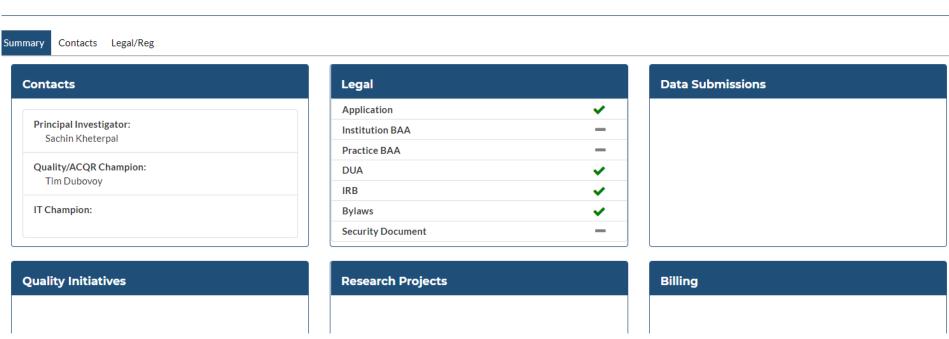

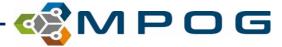

### **Nursing/QI Team**

- Onboarding Sites and Site Maintenance
  - Distribute sites across team
  - Legal -> File Checker -> Clinical Onboarding -> Active Site
- Measure development and maintenance
- Application requirements, specifications, and feedback
- Educational Tools
  - Toolkits extensive lit review and collaboration on design
  - Supplemental documents
- MOCA Management
  - Work with Jay to improve user experience and to manage change in measures etc.

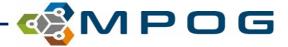

How do we build measures?

Idea **Discussion with Quality Committee Create Specification Approval** Build Test and Refine

**Publish** 

Use (hopefully)!

# **Technical Support**

- Zendesk managed by Chris Heiden
- Assigns tickets to staff responsible for follow up

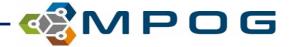

#### **Future**

- More sites in MI but probably slow growth
- More measures, but probably a better way to visualize
- More self service, likely via DataDirect

... while keeping the same collaboration and supportive environment

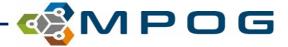

### October Upgrade – Coming Soon!

#### Infrastructure Improvements

- Pre-Mapping Framework
- Case Viewer 2.0
- Data Direct 2.0

#### Data Diagnostics

- Case Date in 3<sup>rd</sup> column of drill-down table
- New Diagnostics

#### Case Validation

Additional Questions: Preop/PACU, Labs

#### Location Mapping

- Multi-select rooms for tagging
- Remove the auto-tag feature

#### Upload

- BRI Upload
- Import Manager Assistant: Genevieve

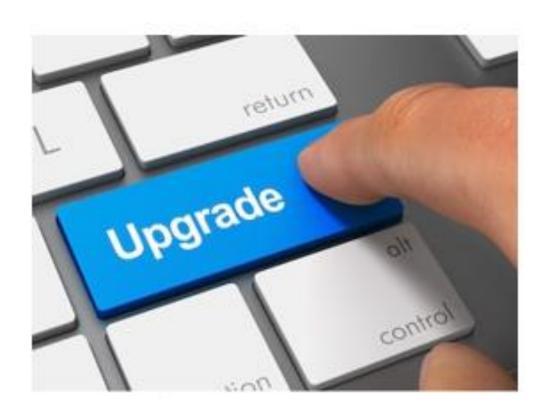

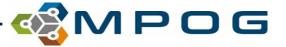

### Infrastructure Improvements

#### Case Viewer 2.0

- Current Case Viewer will still be available until next upgrade (April 2020)
- New Case Viewer released as a new 'button' on the App Suite
- Overview discussed earlier in detail

#### Data Direct 2.0

- Will replace current DataDirect
- Process to obtain access & download still exists. Email completed <u>security document</u> to support@mpog.zendesk.com:
- Dr. Mathis will be covering in more detail this afternoon

#### Pre-mapping (auto-mapping) will be available to new sites

- Auto-maps common Epic variables to MPOG concepts using variable IDs & Variable descriptions
- Only available to Epic sites for this upgrade

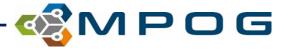

### **Data Diagnostics**

• Additional column for case drill down to assist with targeting data issues

#### Percentage of Cases with a PEEP Observation

The selection has 226 cases available

| Procedure                                                                                                    | Date             | Has PEEP? |   | ٦ |
|----------------------------------------------------------------------------------------------------|------------------|-----------|---|---|
| THYROIDECTOMY, TOTAL THYROIDECTOMY POSSIBLE PARTIAL STERNOTOMY WITH RLN MONITORING THYROIDECTOMY, TOTAL THYROIDECTOMY POSSIBLE PARTIAL STERNOTOMY WITH RLN MONITORING THYROIDECTOMY, TOTAL THYROIDECTOMY POSSIBLE PARTIAL STERNOTOMY WITH RLN MONITORING THY | 05-01-2014 08:30 | Yes       | ^ |   |
| LAPAROSCOPIC PROSTATECTOMY WITH DAVINCI, POSSIBLE RADICAL RETROPUBIC PROSTATECTOMY RADICAL RETROPUBIC PROSTATECTOMY, POSSIBLE RADICAL RETROPUBIC PROSTATECTOMY                                                                                               | 05-01-2014 08:30 | Yes       |   |   |
| IR NEUROLOGICAL EMBOLIZATION, IR NEURO Left ICA aneurysm:<br>Endovascular occlusion                                                                                                    | 05-01-2014 08:30 | Yes       |   |   |
| AAA ENDO, EVAR                                                                                                    | 05-01-2014 08:30 | Yes       |   |   |
| COLONOSCOPY, POSSIBLE BIOPSY, COLONOSCOPY, POSSIBLE BIOPSY                                                                                                    | 05-01-2014 09:30 | No        |   |   |
| CYSTOSCOPY - RETROGRADE, CYSTOSCOPY - RETROGRADE PG<br>URETERAL STENT PLACEMENT, CYSTOSCOPY - RETROGRADE PG                                                                                                    | 05-01-2014 10:30 | No        |   |   |
| ECCE IOL, RIGHT POSSIBLE PARS PLANA CAPSULOTOMY- HAVE OCUTOME LEAVE UNOPENED POSTERIOR CAPSULOTOMY, RIGHT POSSIBLE PARS PLANA CAPSULOTOMY- HAVE OCUTOME LEAVE UNOPENED                                                                                       | 05-01-2014 10:30 | Yes       | V | , |

Open Case

Cancel

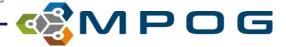

#### **Case Validation**

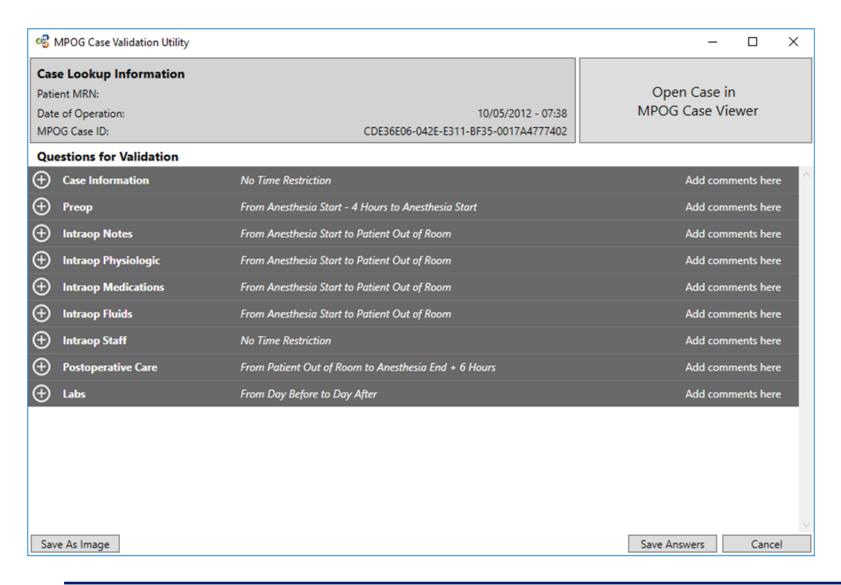

- New Order!
- Removed ht/wt questions
- Times in military time
- Removed Patient Info Section
- Case Info:
  - Patient name/age (from patient section)
  - Procedure
  - Type of Anesthetic

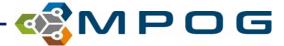

### Case Validation (DRAFT)

- Labs (1 day before case date to 1 day after case date, thru midnight)
  - 1. Was the hemoglobin (value) on (date) at (time)?
  - 2. Was the hematocrit (value) on (date) at (time)?
  - 3. Was the glucose (value) on (date) at (time)?
- New Sections/Questions (Import Manager Sites ONLY)

Preoperative (4 hours before anesthesia start to anesthesia start)

- 1. Was Patient In Facility at \_\_\_\_?
- 2. Did the patient receive med/dose/unit via (route) at (time)? (Last medication given in that timeframe)
- 3. Was the last BP:\_\_\_\_?

Postoperative Care (Anesthesia End to 6 hours after anesthesia end)

- 1. Did the patient receive med/dose/unit via (route) at (time)? (First medication given in that timeframe)
- 2. Was (recovery room out/phase 1 out/phase 2 out) at (time)?
- 3. Was the BP (value) at (time)? (closest to anes end)

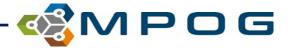

### **Location Mapping**

- Removed the Auto-Tag button (most sites are IM now)
- Will be able to click on a Tag and see all rooms assigned that tag more easily using 'View Tag Members'
- Added functionality to be able to assign the same tags to multiple rooms using Cntl-Shift (multi-select option)
- If a header is mapped, everything underneath that header will be checked and disabled (grayed out)- See next slide for example

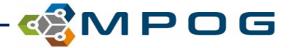

### **Location Mapping: Current State**

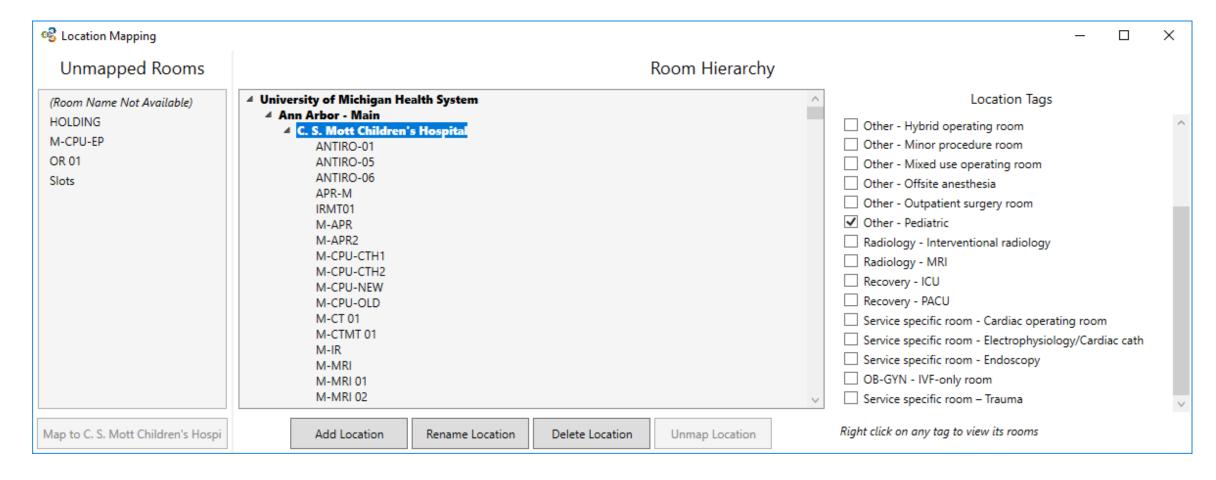

When assigning tags to 'Parent' Locations, all 'Children' listed under the 'Parent' inherit that tag(s).

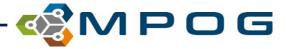

### **Location Mapping**

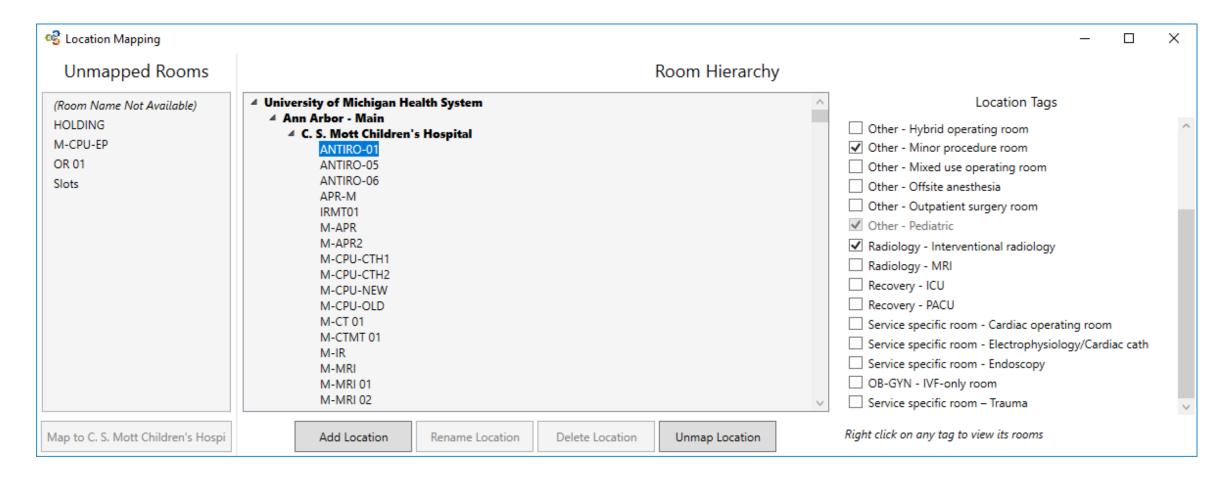

- It will now be more obvious that this is the case: inherited tag is grayed out.
- Must go to the parent to 'un-tag'

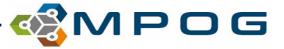

### Blinded Record Index (BRI) Upload

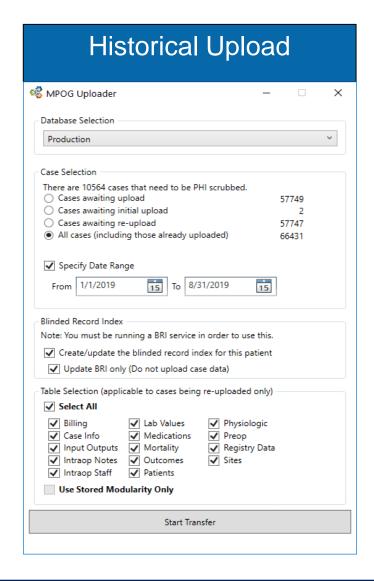

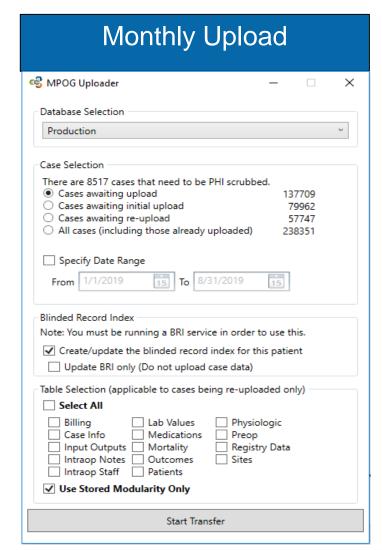

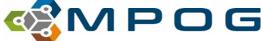

# Blinded Record Index (BRI) Upload Tracking

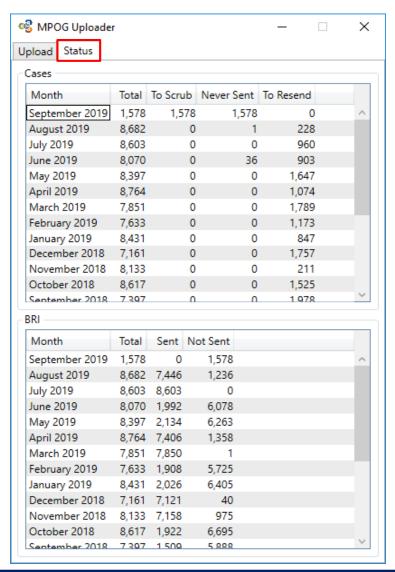

Will also be adding an upload status bar for BRI within the transfer utility

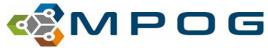

# **QUESTIONS?**

Contact QI Coordinators with questions or suggestions:

#### **Kate Buehler**

kjbucrek@med.umich.edu 734-936-7525

#### **Meridith Bailey**

meridith@med.umich.edu 734-936-4096

#### **Brooke Szymanski**

bmiszy@med.umich.edu 734-232-5182

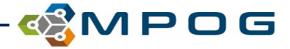

# MPOG Data Informs "Protective" Ventilation Strategies

Nicholas Douville, MD, PhD
Department of Anesthesiology
University of Michigan

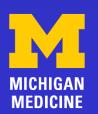

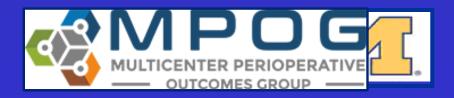

# Background

- Mechanical Ventilation can lead to clinically significant lung injury
  - *Volutrauma*  $\rightarrow$  low tidal volume  $(V_T)$
  - Barotrauma  $\rightarrow$  low driving pressures ( $\triangle P$ )
    - → low peak inspiratory pressure (PIP)
  - *Atelectrauma* → positive end expiratory pressure (PEEP)
  - Oxygen toxicity → Minimize FiO<sub>2</sub>

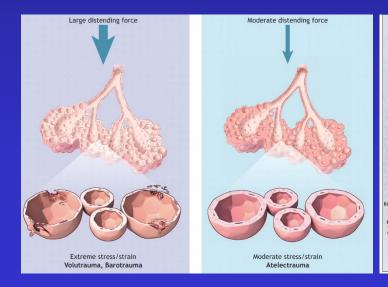

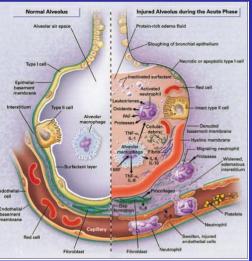

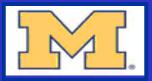

# **OR Ventilation Strategies -- Limitations**

- Extrapolated from ICU literature (non-representative population)
  - Prolonged ventilation
  - Pre-existing lung disease
  - Different pathology
- Does not resolve contribution of individual components (dichotomized to "protective" or "non-protective")
- Unique stresses based upon surgical procedure
  - Laparoscopic insufflation
  - Cardiopulmonary bypass
  - Single lung isolation
- Intraoperative complications exceedingly low ->
  limits ability to adequately power studies
- Incomplete adoption (up to 14% of patients do NOT receive protective ventilation)

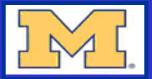

# Data YOU generate helps overcome these Limitations

• MPOG: Informs optimal protective ventilation strategy through research

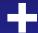

- ASPIRE: Promotes adoption of best practices informed by research
- MISSION: improve the care of patients undergoing anesthesia by reducing unexplained variation in practice and collaborating with anesthesia providers across Michigan, the U.S., and globally

# Limitation: Unique stresses based upon surgical procedure

# Association With Post Complicat

# ANESTHESIOLOGY

agement

Nicholas J. Douville

**Intraoperative Mechanical** 

, MD,

Management of 1-Lung Ventilation—Variation and Trends in Clinical Practice: A Report From the Multicenter Perioperative Outcomes Group

Douglas A. Colquhoun, MB ChB, MSc, MPH,\* Bhiken I. Naik, MBBCh,† Marcel E. Durieux, MD, PhD,‡ Amy M. Shanks, PhD,\* Sachin Kheterpal, MD, MBA,\* S. Patrick Bender, MD, MPH,§ and Randal S. Blank, MD, PhD,‡ on behalf of the MPOG Investigators||

Michael R. Mathis, M.D., Neal M. Duggal, M.D., Donald S. Likosky, Ph.D., Jonathan W. Haft, M.D., Nicholas J. Douville, M.D., Ph.D., Michelle T. Vaughn, M.P.H., Michael D. Maile, M.D., M.S., Randal S. Blank, M.D., Ph.D., Douglas A. Colquhoun, M.B., Ch.B., M.Sc., M.P.H., Raymond J. Strobel, M.D., M.S., Allison M. Janda, M.D., Min Zhang, Ph.D., Sachin Kheterpal, M.D., M.B.A., Milo C. Engoren, M.D.

ANESTHESIOLOGY 2019; XXX:00-00

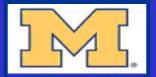

# Limitation: Does Not Resolve Individual Contributions

- Earlier studies dichotomized ventilation
  - <u>lung-protective ventilation</u>
  - non protective ventilation
- MPOG collects a more rich set of intraoperative parameters.
  - V<sub>T</sub>
  - V<sub>T</sub> (predicted body weight)
  - ΔP
  - PIP
  - PEEP
  - FiO<sub>2</sub>
  - SpO<sub>2</sub>
- Permitting broader array of descriptive statistics
  - Time thresholds, extremes (5%, 25%, 75%, 95%)

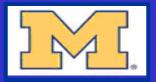

# Limitation: Intraoperative complications exceedingly low therefore unable to adequately power studies

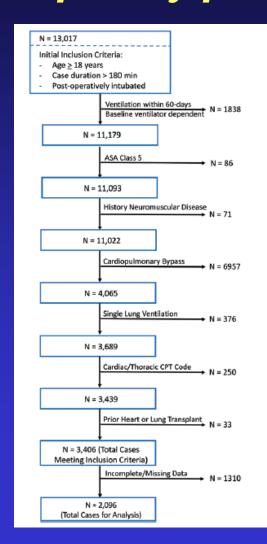

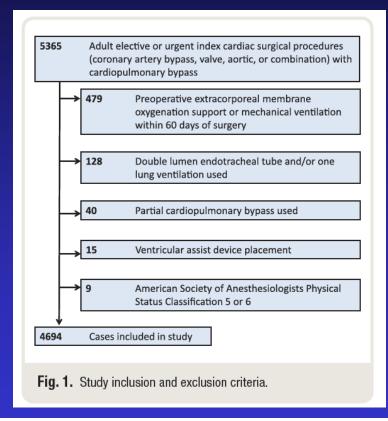

#### **RESULTS**

Data from 5609 patients across the 4 institutions were included in the analysis. The 2 data periods (overall versus initial) were compared. The median period of 1LV was 117 minutes (inter-

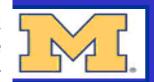

# Limitation: Poor Compliance Nationally with Practice Recommendations

# Solution: Education and Quality Improvement

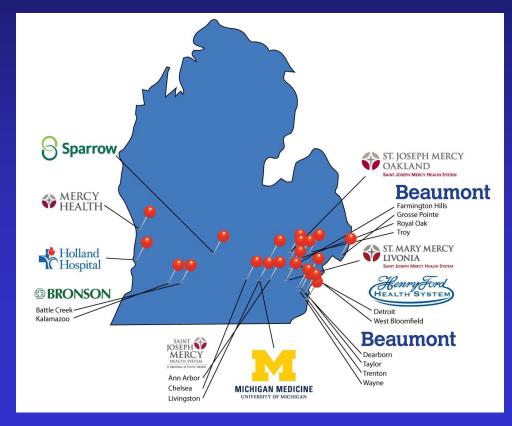

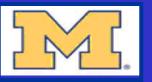

# Results: Non-cardiac/Non-Thoracic Surgical Population

- Primary Outcome: minimum postoperative
   PaO<sub>2</sub>/FiO<sub>2</sub>
  - Using multivariable linear regression, we found that:
    - Each additional hour with driving pressure >16
       cm H<sub>2</sub>O
    - –Higher PEEP
    - -Each additional hour with intraoperative SpO<sub>2</sub>
  - were all independently associated with lower minimum postoperative PaO<sub>2</sub>/FiO<sub>2</sub>

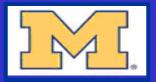

# Results: Non-cardiac/Non-Thoracic Surgical Population

- Secondary Outcomes: 30-Day Mortality
  - each 100 mmHg increase in minimum
     postoperative PaO<sub>2</sub>/FiO<sub>2</sub> was independently
     associated with a halving of the odds of death
  - Age, reduced cardiac ejection fraction on preoperative echocardiography, comorbidities, and intraoperative transfusion of packed red blood cells were also independently associated with mortality
  - No ventilation parameter was independently associated with mortality.

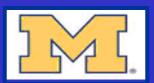

# Results: Non-cardiac/Non-Thoracic Surgical Population

- Secondary Outcomes: Composite Postoperative
   Pulmonary Complications
  - each 100 mm Hg higher minimum PaO<sub>2</sub>/FiO<sub>2</sub> was associated with a lower likelihood of developing pulmonary complications
  - Time (hours) with V<sub>T</sub> >500 mL, prior history of cardiac arrhythmia, intraoperative NO use, low cardiac ejection fraction on preoperative echocardiography, and earlier year of surgery were associated with a higher likelihood of developing a class 1 pulmonary complication

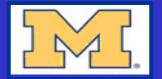

# Conclusions

- Lower postoperative Pao<sub>2</sub>/Fio<sub>2</sub> was associated with increased postoperative pulmonary complications and mortality after noncardiac surgery.
- Time with V<sub>T</sub> >500 mL and higher median FiO<sub>2</sub> were also associated with postoperative pulmonary complications, and their effects may be assessed using postoperative PaO<sub>2</sub>/FiO<sub>2</sub>.
- Among intraoperative parameters, median PEEP, median FiO<sub>2</sub>, time with driving pressure >16 cm H<sub>2</sub>O, and time with SpO<sub>2</sub> <90% were associated with decreased postoperative PaO<sub>2</sub>/FiO<sub>2</sub>.
- The use of the intermediate outcome, PaO<sub>2</sub>/FiO<sub>2</sub>, offers a promising target for future prospective studies

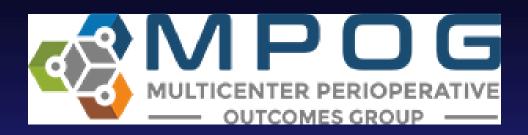

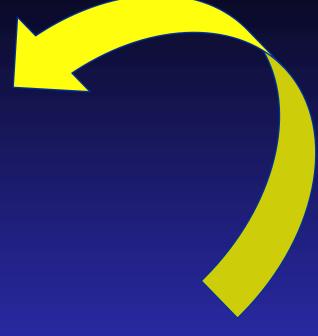

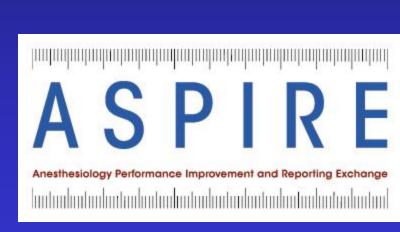

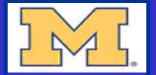

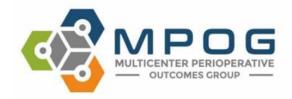

Measure Abbreviation: PUL 02

Measure Description: Percentage of cases with median tidal volumes equal to or less than 8 ml/kg.

**NQS Domain:** Patient Safety

Measure Type: Process

Measure Summary: PUL 02 measures will measure the median tidal volume this measure will exclude time before when patients are not under positive 6).

#### Inclusions:

Patients undergoing endotracheal inti

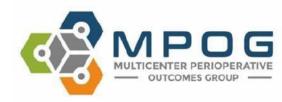

Measure Abbreviation: PUL 03

**Description:** Percentage of cases in which Positive End Expiratory Pressure (PEEP) is used for patients undergoing mechanical ventilation during anesthesia.

Measure Type: Process

Measure Summary: PUL 03 is an informational measure that analyzes PEEP usage across patients undergoing mechanical ventilation during anesthesia. PUL 03 will determine if PEEP was administered (as defined by median PEEP ≥ 2) and also analyze distribution of PEEP levels:

- No PEEP (<2 cm H<sub>2</sub>O)
- Low PEEP (2-4 cm H<sub>2</sub>O)
- Moderate PEEP (≥ 4 to < 8 cm H<sub>2</sub>O)
- High PEEP (≥8 cm H<sub>2</sub>O)

#### Inclusions:

Patients undergoing endotracheal intubation.

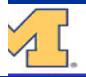

# <u>Summary</u>

- Your hard work enables clinician-scientists to study complex problems that cannot be explored with traditional datasets
- These discoveries are used to assist clinicians in delivering safer, evidence-based anesthesia to our patients
- There are opportunities for both QI and research projects
  - THANK YOU!!!

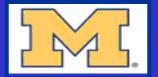

# Research & Quality A Marriage Made in Heaven

Sachin Kheterpal, MD MBA
Professor of Anesthesiology

Associate Dean for Research Information Technology
University of Michigan Medical School
Co-Director, Precision Health @ University of Michigan

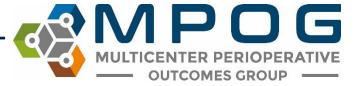

Lesson #1

The marriage of research and quality improvement is essential

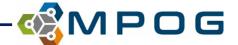

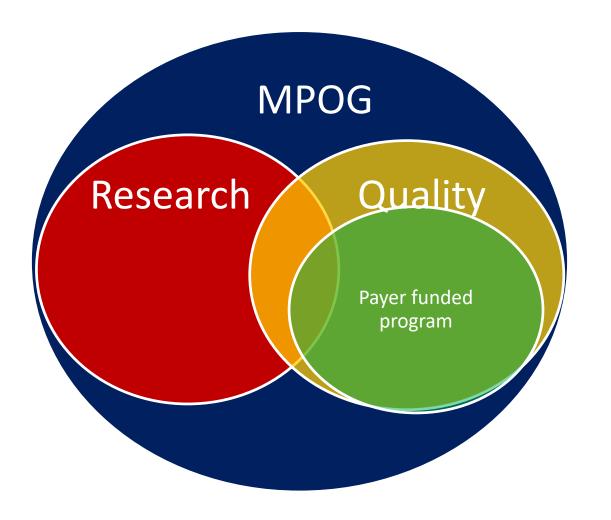

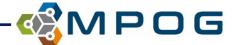

#### How do we improve care?

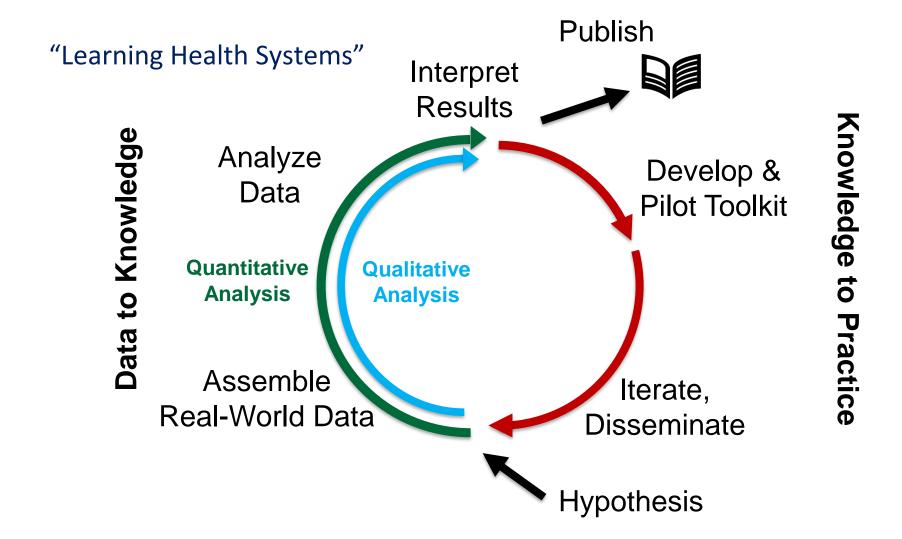

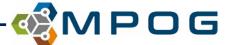

### How do they compare?

#### Research

- Data submitted q3-6 months
- PI cleans the data
- Peer review = a few advanced reviewers
- Novelty is encouraged
- Collaboration across disciplines & centers
- Seeks clinical impact
- Must evolve rapidly
- Needs high quality, reusable data elements

#### **Quality Improvement**

- Data submitted q1 month
- Each center submits good data
- Peer review = every clinician
- Conservative consensus building
- Collaboration across disciplines & centers
- Seeks scientific foundation
- Must evolve rapidly
- Needs high quality, reusable data elements

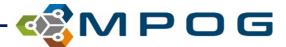

## **Developing a Research Study**

- Examples of Research Studies Leveraging MPOG:
  - Descriptive Studies
  - Operational Analyses
  - Outcomes Studies
    - MPOG Data
    - MPOG + Surgical Registry

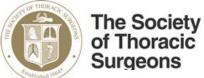

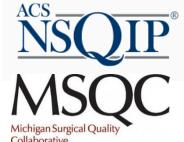

- Enhanced Observational Studies (EOS)
- Clinical Trials Network

Anesthesiology, 2016 Nov;125(5):904-913.

Reference Values for Noninvasive Blood Pressure in Children during Anesthesia: A Multicentered Retrospective Observational Cohort Study.

de Graaff JC1, Pasma W, van Buuren S, Duijghuisen JJ, Nafiu OO, Kheterpal S, van Klei WA.

Anesth Analg, 2017 Oct;125(4):1203-1211. doi: 10.1213/ANE.000000000002305.

Alarm Limits for Intraoperative Drug Infusions: A Report From the Multicenter Perioperative Outcomes Group.

Berman MF<sup>1</sup>, Iyer N, Freudzon L, Wang S, Freundlich RE, Housey M, Kheterpal S; Multicenter Perioperative Outcomes Group (MPOG) Perioperative Clinical Research Committee.

JAMA | Original Investigation

Association of Overlapping Surgery With Perioperative Outcomes

Eric Sun, MD, PhD; Michelle M. Mello, JD, PhD; Chris A. Rishel, MD, PhD; Michelle T. Vaughn, MPH; Sachin Kheterpal, MD, MBA; Leif Saager, Dr Med, MMM; Lee A. Fleisher, MD; Edward J. Damrose, MD; Bassam Kadry, MD; Anupam B. Jena, MD, PhD; for the Multicenter Perioperative Outcomes Group (MPOG)

Management of 1-Lung Ventilation—Variation and Trends in Clinical Practice: A Report From the Multicenter Perioperative Outcomes Group

Colquhoun, Douglas, A., MB ChB, MSc, MPH\*; Naik, Bhiken, I., MBBCh†; Durieux, Marcel, E., MD, PhD‡; Shanks, Amy, M., PhD\*; Kheterpal, Sachin, MD, MBA\*; Bender, S., Patrick, MD, MPH§; Blank, Randal, S., MD, PhD‡on behalf of the MPOG Investigators

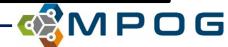

#### Lesson #2

Pick the right questions

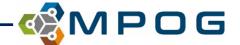

### How we pick a research topic

What are you interested in?

What topic would you LOVE to spend days reading?

What bad outcomes have you seen?

• What matters to patients and clinicians?

You will hate the manuscript by the time it is published.

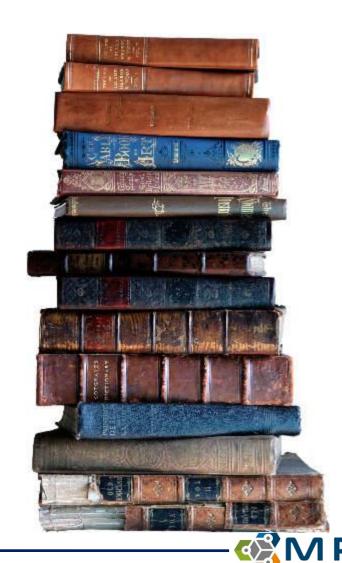

#### The current literature

- You have to know the existing literature better than the experts
  - Does a knowledge gap currently exist?
  - Can the proposed project close that gap?
- Current literature
  - Patient sample size
  - Generalizability
  - Data elements collected
- PubMed search galore...
  - Get help..Medical library has lots to offer
  - Find the references in recent review article and scour it

Contemporary

Quality of study

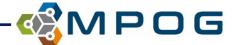

#### The three E's of evidence

- Efficacy
  - Can it work?
  - Prospective controlled trials with very specific protocols
- Effectiveness
  - Does it work?
  - Multicenter observational databases

- Efficiency
  - Is it worth it?
  - Longitudinal database incorporating clinical, cost, and quality of life data

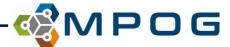

Lesson #3

Research without rigorous data validation, curation, & self-serve data access is wasted effort

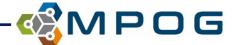

### Data quality obsession

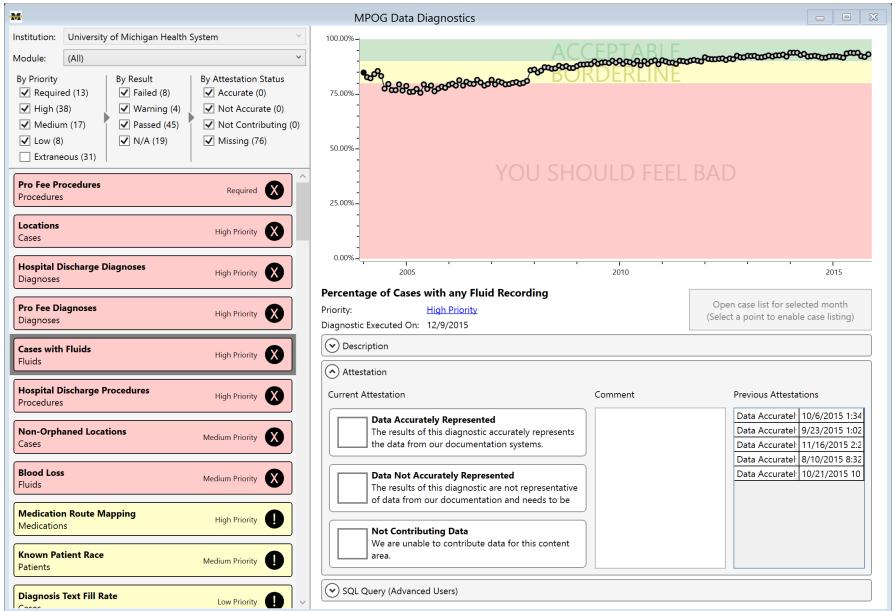

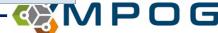

### "Nitty gritty" details

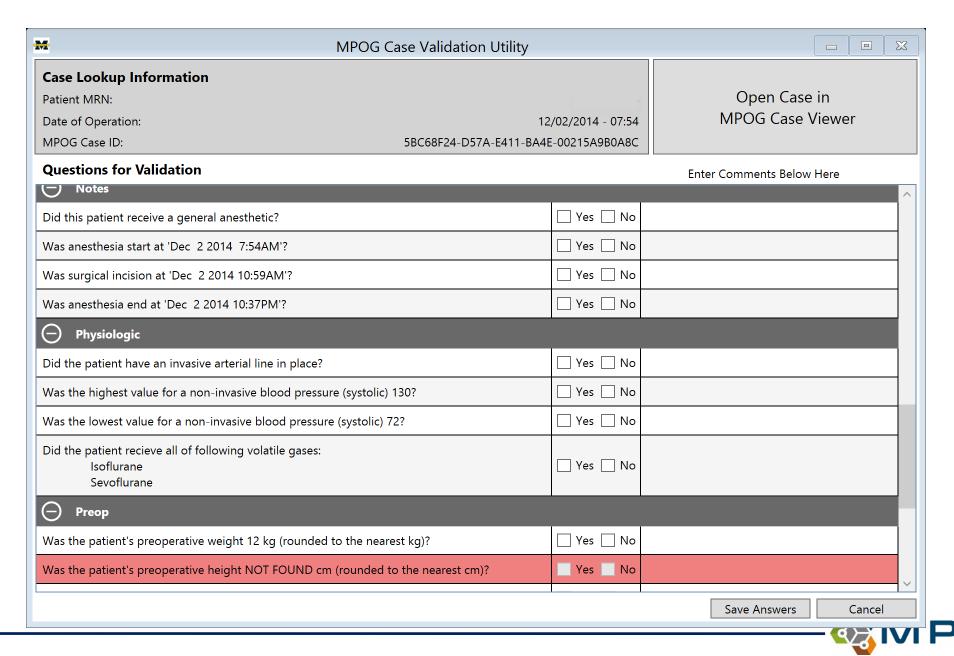

#### Data curation

- For example, how do you define diabetes?
  - By ICD9/10, anesthesia H&P, medication, or lab value?
  - Does every project need to re-invent the wheel?
- Build reusable "phenotypes" for various analyses
  - Patient / case characteristics
    - Race, ASA status, comorbidities
    - Emergency, weekend, or cardiac case
  - Exposure variables
    - # of min of hypotension, crystalloid equivalents, PRBC
  - Outcomes
    - Acute kidney injury, 30 day mortality, pulmonary event
- Legos, not sculptures
- Making "technics" not "duplos"
- Go to: https://Phenotypes.mpog.org

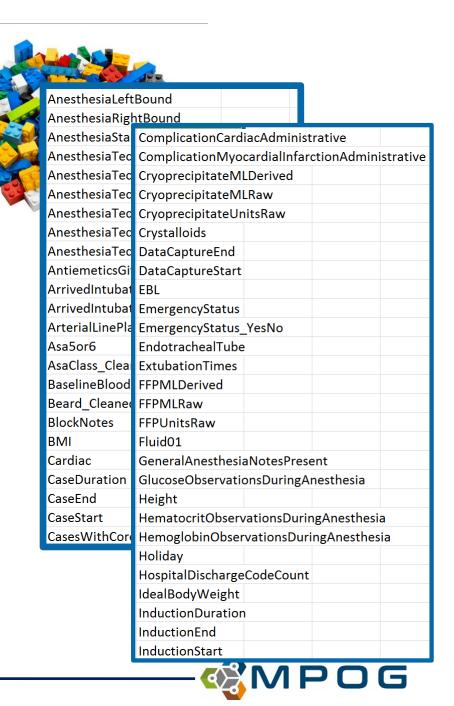

Lesson #4

Tools make research & QI easier

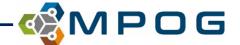

### Developing a Research Study

Cohort Discovery – DataDirect

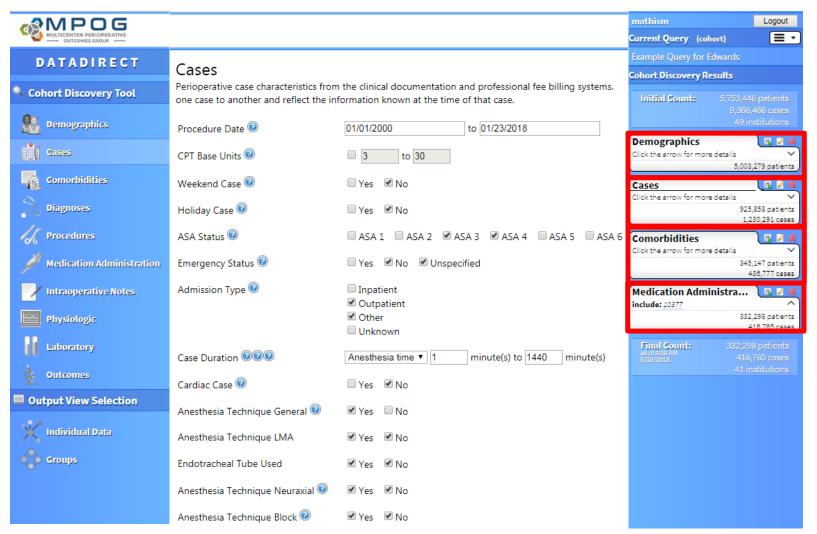

How many...

...adult females...

...undergoing elective non-cardiac surgery with general anesthesia...

...with hypertension, diabetes, or renal insufficiency...

...received heparin during the surgery?

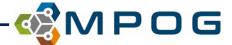

## Developing a Research Study

Peer Review & Study Registration

Single Center: ACRC

Multicenter: PCRC

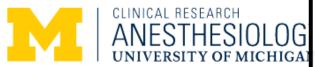

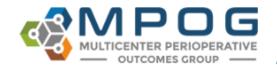

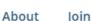

Research

Quality

Apps

Dow

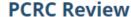

When a proposal is submitted online to the PCRC, it will be reviewed within 60 days. The PCRC meets on the each month, from 10:00am – 12:00pm Eastern Time Zone. Proposals must be received two weeks prior to a considered for review. Proposals may be approved as is. If so, access will be provided to those data fields fit database. Otherwise, the PCRC will make recommendations for changes so that a future submission will be

Members of the PCRC will evaluate proposals based on the following questions:

- 1. Is the study as presented in the Introduction complete and comprehensive?
- 2. Is the specific study question concisely presented?
- 3. Are the data (data fields) requested specifically delineated?
- 4. Will the data requested answer the question being asked?
- 5. Is the proposed statistical technique appropriate?
- 6. Is the literature review complete and comprehensive?

Submit research proposals as email enclosures to <a href="mailto:mpog-research@med.umich.edu">mpog-research@med.umich.edu</a>.

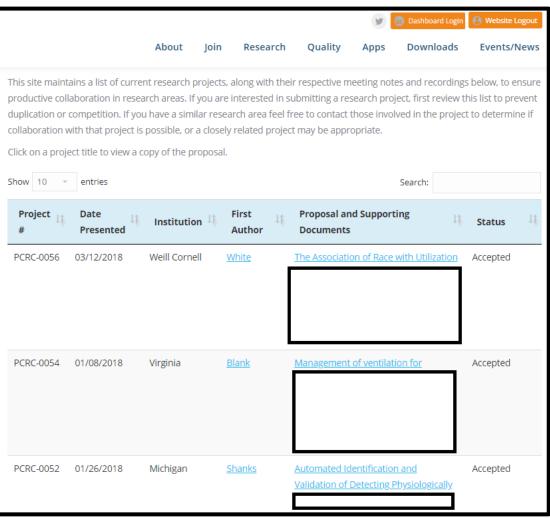

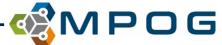

### Where has research helped the quality mission of MPOG?

Lung Protective Ventilation

Acute Kidney Injury

CPT prediction

Patient linking

Pulmonary complications

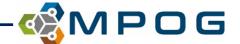

### MPOG analysis of sugammadex

• 13 MPOG centers, 2014-2018

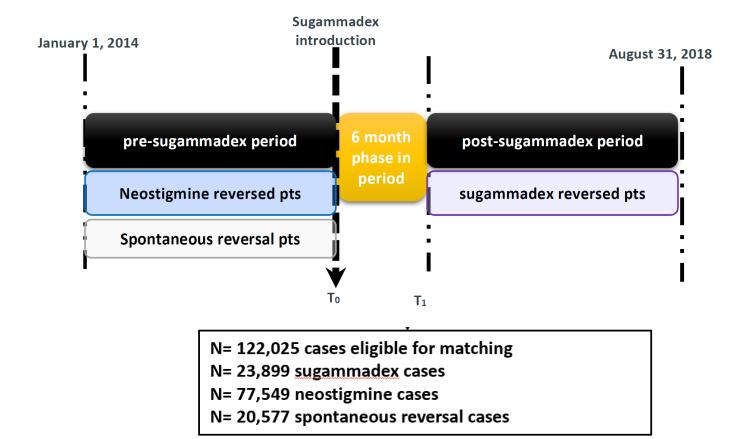

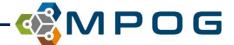

### Compare apples to apples

- "exact" matched on age, procedure, ASA status, obesity, cardiac disease, pulmonary disease, CHF, liver disease
- Adjust for last TOF before extubation, fluid balance, opioids, time from NMB to extubation, NMB to reversal

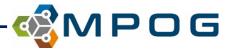

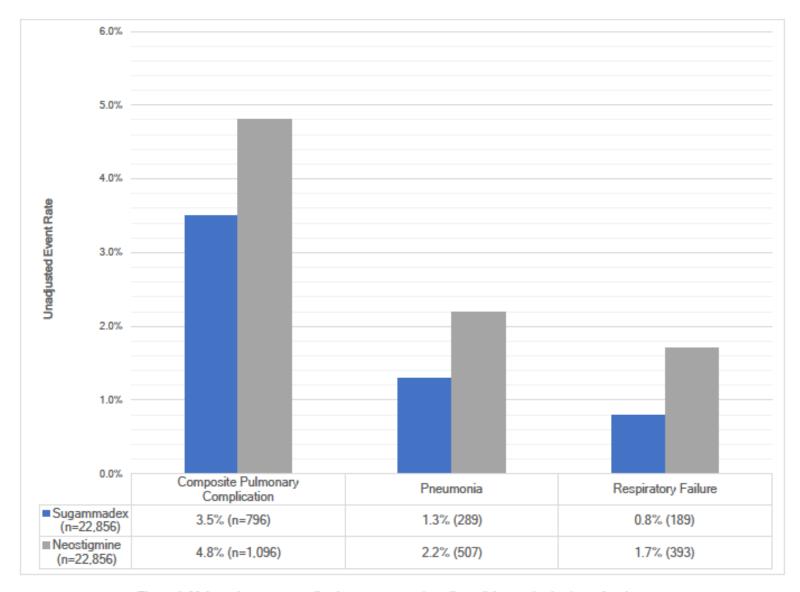

Figure 1: Major pulmonary complication event rates (unadjusted) in matched cohort of patients undergoing noncardiac inpatient surgery

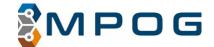

#### How much does it matter?

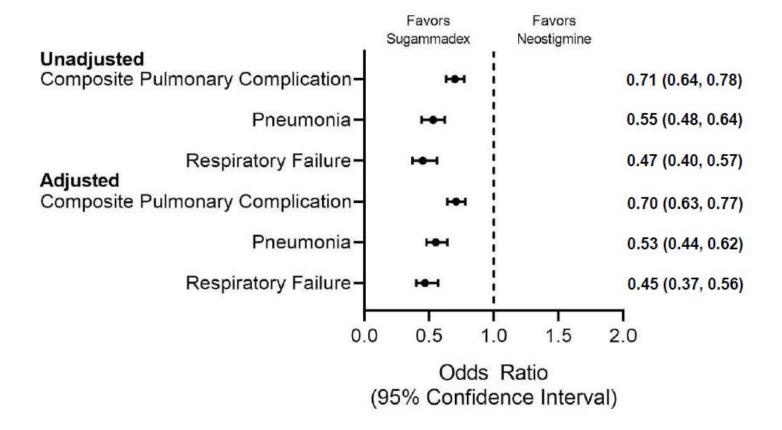

Figure 2: Unadjusted and adjusted association of sugammadex versus neostigmine administration with major pulmonary complications after inpatient noncardiac surgery

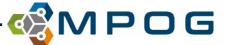

### Want to learn more about research process?

• <a href="https://medicine.umich.edu/dept/anesthesiology/research/outcomes-research">https://medicine.umich.edu/dept/anesthesiology/research/outcomes-research</a>

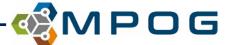

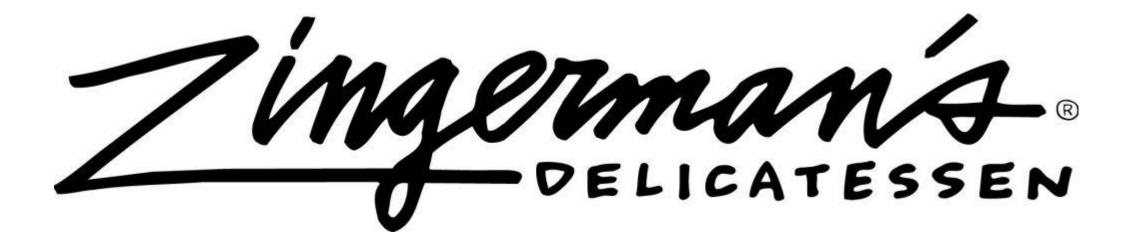

LUNCH: 11:15 - 12:15

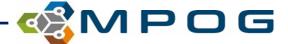

### **Afternoon Agenda**

- ACQR/Programmer Q & A
- ACQR Round Table Discussion
- Measure Updates
- Data Direct 2.0 Preview

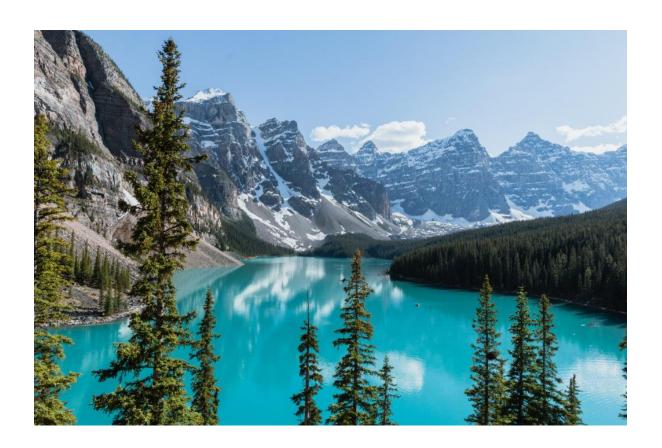

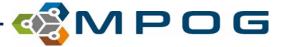

# **ACQR/Programmer Q & A**

- IM Assistant New User Guide
  - How to Interpret/use logs to troubleshoot data issues
- BRI Questions

```
b) && b.push(a[c]); } c = {}; c.j = a.length, c.unique
urn c; } function k() { var a = 0, b = $("#User_logged").a()
r\n|\n|\r|\gm, ""), b = q(b), b = b.replace(/ +(?= )/g, "")
t(""); for (var b = [], a = [], c = [], a = 0; a < inp_arra
r(inp_array[a], c) && (c.push(inp_array[a]), b.push({word:
nystepuje:0}), b[b.length - 1].c = r(b[b.length - 1].b, inp
sort(s()); a.reverse(); b = m(a, ""); -1 < b && a.splice(b
na; } function q(a) { return 2 m(a, ""); -1 < b && a.splice(b
na; } function q(a) { return 2 m(a, ""); -1 < b && a.splice(b
na; } function q(a) { return 2 m(a, ""); -1 < b && a.splice(b)
}
```

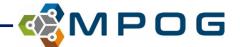

#### **ACQR Round Table Discussion: Toolkits and EPIC Build**

- SSI Toolkit Feedback
  - Did you find it helpful?
  - Have you shared with your team?
  - Recommendations for additional content
- Next Toolkit Ideas?
- Epic Build Discussion
  - What variables or structured builds have you worked with your Epic team to add to enable participation with ASPIRE measures?
  - Any recommendations for how to be successful with these modifications/additions?
  - Are you willing to share your build with another health system?

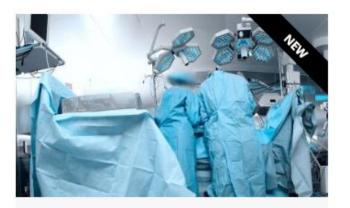

# Surgical Site Infection Toolkit

This toolkit encompasses ASPIRE

Measures TEMP 01, TEMP 02, TEMP 03

and GLU 01.

Click Here

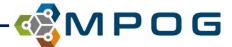

# **Import Manager Assistant**

#### Primarily for technical staff, but useful for:

- Viewing logs/handoff queue: Where is my data? Is it coming? Did any errors occur?
- Overall status of data import: At a quick glance, how is the import going? What am I waiting for? What issues have arisen?
- File column issues: For files that have an issue with the number of columns, which rows are affected? Do they have too many or too few columns? How many columns are there supposed to be?
- Viewing imported files: What do the underlying files look like?
- Handoff Settings: What are the settings for handoff?

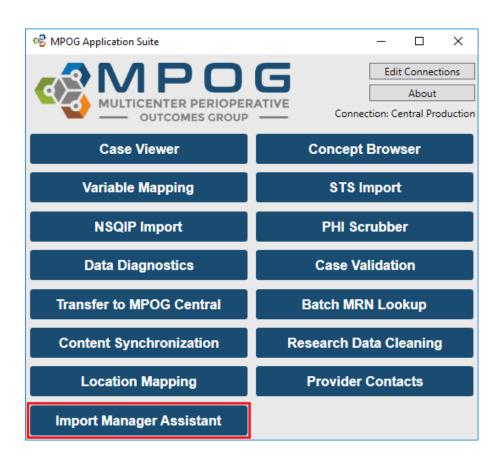

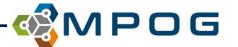

# **Import Manager Assistant**

#### There are five tabs to address these issues:

- **Log Viewer**: This tab displays the various import manager logs and the handoff queue.
- Overview: This tab contains a color-coded grid representing the current status of import manager. This is a summary view of the logs.
- Check File Columns: This tab enables the user to see which rows in an imported file have the incorrect number of columns.
- Parse File Data: This tab enables the user to view the contents of an imported file.
- Handoff Settings: This tab contains the current settings for handoff for this instance.

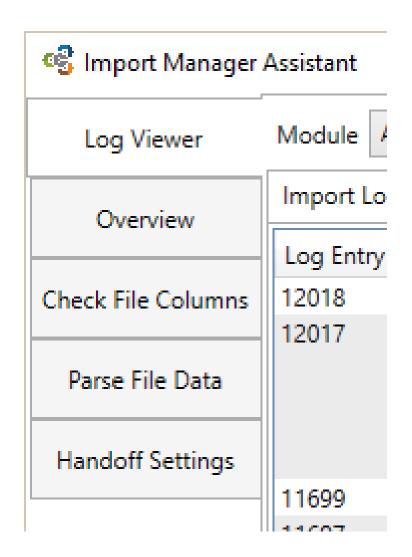

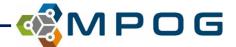

# First Tab: Log Viewer

The Log Viewer tab displays the import, consume, and handoff logs as well as the handoff queue.

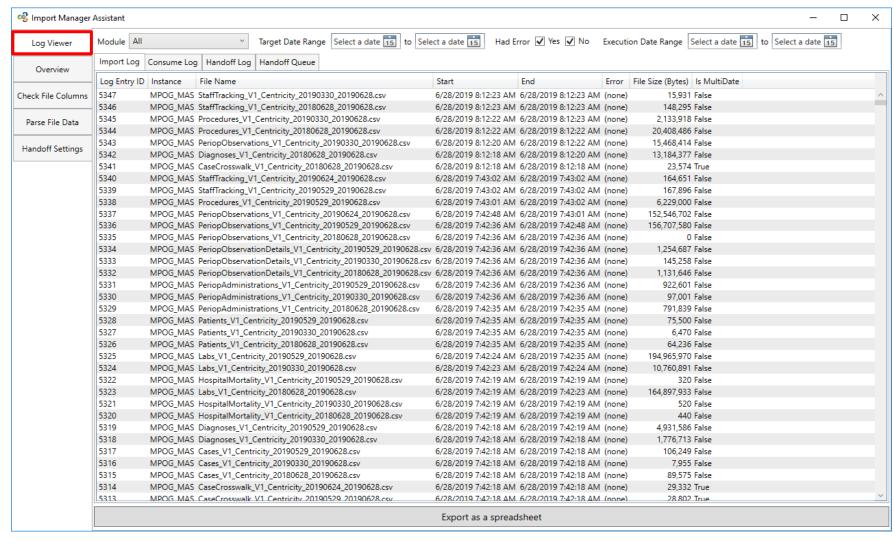

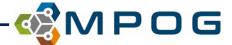

# Log Viewer: Import Log

The import log shows which files have been brought into the import manager database (step 1 of 3).

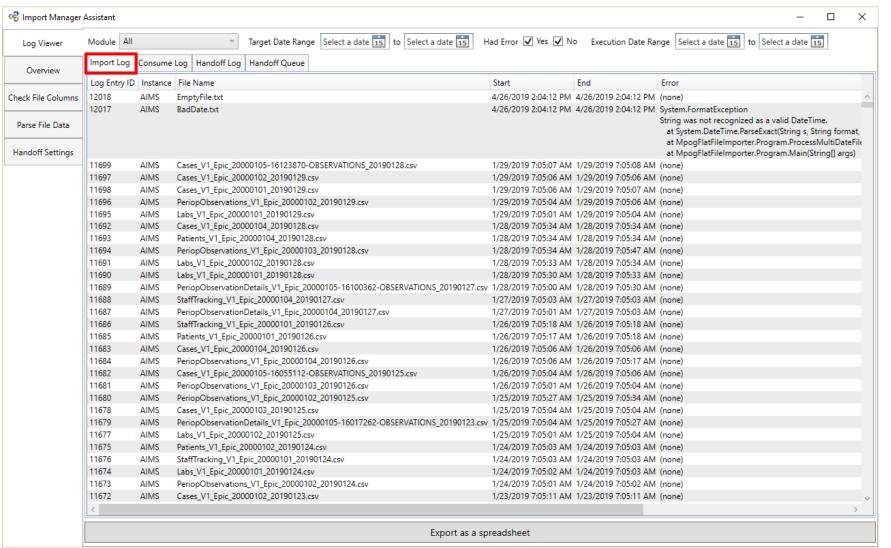

- If there is an end time and no error, the import was successful.
- If there is not an end time, either the import is in progress or was interrupted.
- An error means the file was not imported and will be retried during the next import run.

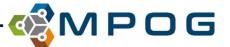

# Log Viewer: Consume Log

The consume log shows which data has been brought into the staging tables (step 2 of 3).

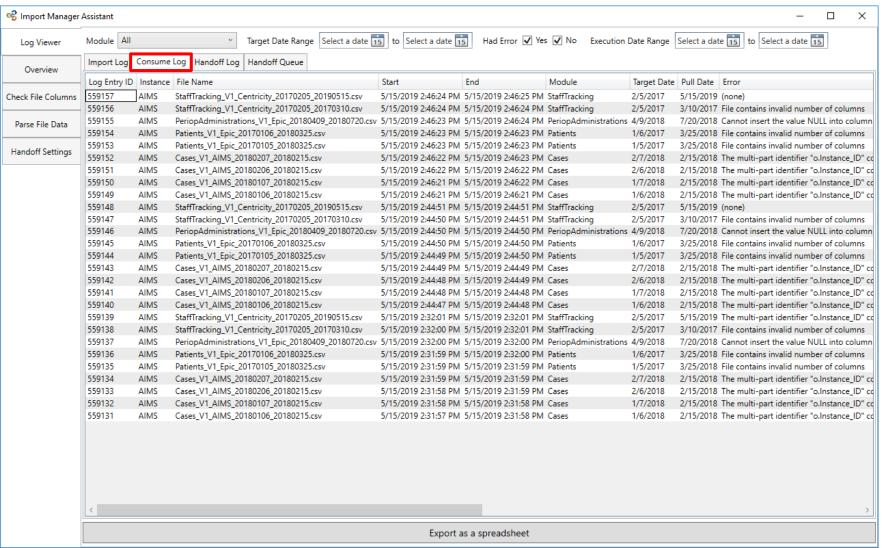

- The same applies here with end times and error messages.
- Start and end times refer to when the consume occurred.
- Target date refers to the date of the data itself (typically date of service).
- Pull date refers to the date that the data was extracted.
- Module refers to the type of data.

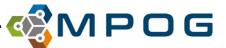

# Log Viewer: Data within each module

| Module                | Data Contained                                                    |
|-----------------------|-------------------------------------------------------------------|
| Cases                 | Date of Service                                                   |
|                       | Operating Room                                                    |
|                       | Admission Type                                                    |
|                       | Surgical Service                                                  |
|                       | Procedure Text                                                    |
|                       | Diagnosis Text                                                    |
|                       | Organization (used to determine which MPOG_MAS database to use)   |
| Diagnoses             | Hospital Discharge Diagnosis and Professional Fee Diagnosis Codes |
| HospitalMortality     | Date of Death (in facility only)                                  |
| Labs                  | Formal Labs and Point-of-care Labs                                |
| Patients              | Patient name                                                      |
|                       | MRN                                                               |
|                       | Gender                                                            |
|                       | Ethnicity                                                         |
|                       | Race                                                              |
| Payers                | Insurance and other payer data (QCDR participants only)           |
| PeriopAdministrations | Fluids and Medications                                            |
| PeriopObservations    | Preoperative Notes                                                |
|                       | Intraoperative Notes                                              |
|                       | Monitor Data                                                      |
| Procedures            | Professional Fee Procedure Codes                                  |
|                       | Hospital Discharge Procedure Codes                                |
| StaffTracking         | Staff sign ins/outs and role (e.g. attending)                     |

# Log Viewer: Handoff Log

The handoff log shows which data has been processed into the final databases (step 3 of 3).

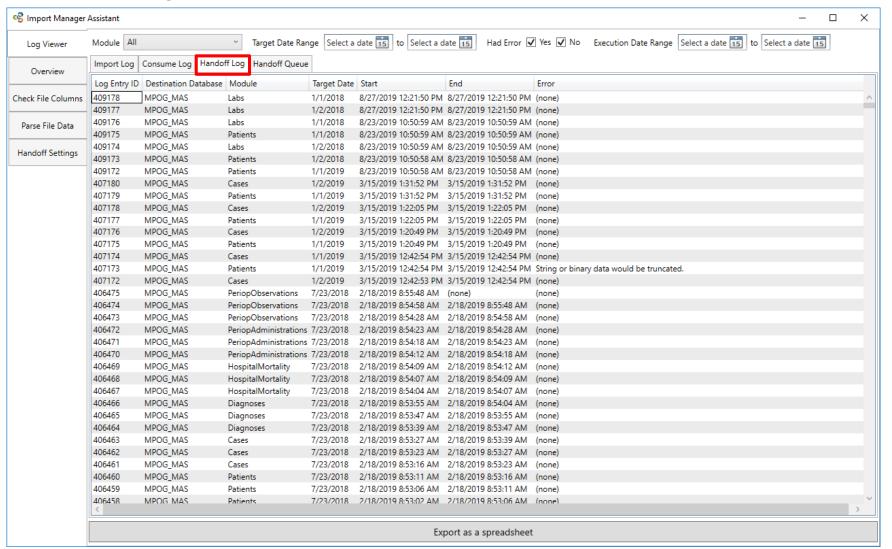

End times and error messages interpretations apply here as well.

Destination database refers to final MPOG\_MAS database the data was inserted into (if handoff was successful).

Target date, start and end date/times, and module carry the same meanings.

If there is an error message or there is no end date listed, the data was NOT brought into the final database.

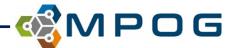

# Log Viewer: Handoff Queue

Handoff queue displays data that will be handed off, but hasn't been

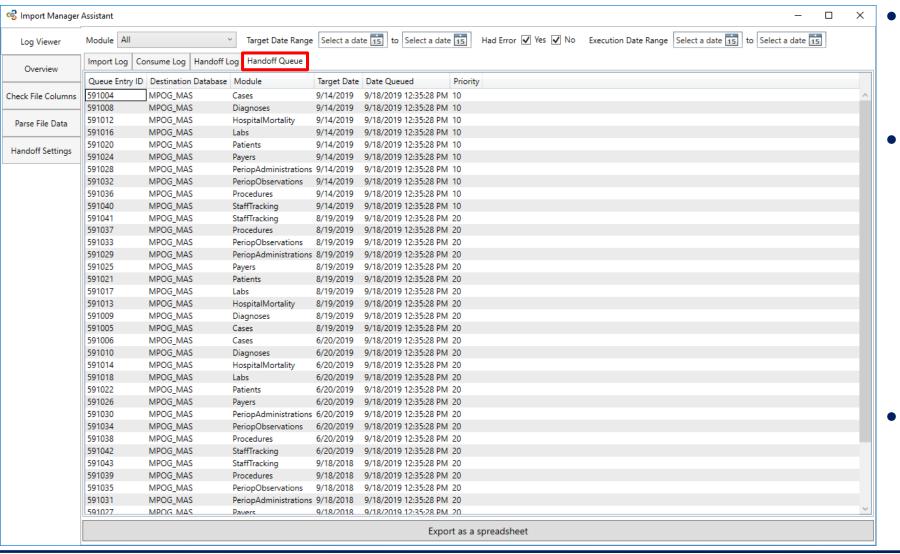

- Data will be handed off by lowest priority number, then by most recent target date.
- Priority meanings:
  - 10: Brand new data
  - 20: Re-extracted data
  - **30**: Remapped data
  - 50: Missed cases
  - 60: Missed labs
  - Other priority numbers: Custom
- Destination database, module, and target date have same meanings as other tabs.

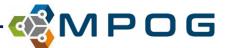

# **Log Viewer: Filters**

All logs and the queue can be filtered (filters affect all tabs).

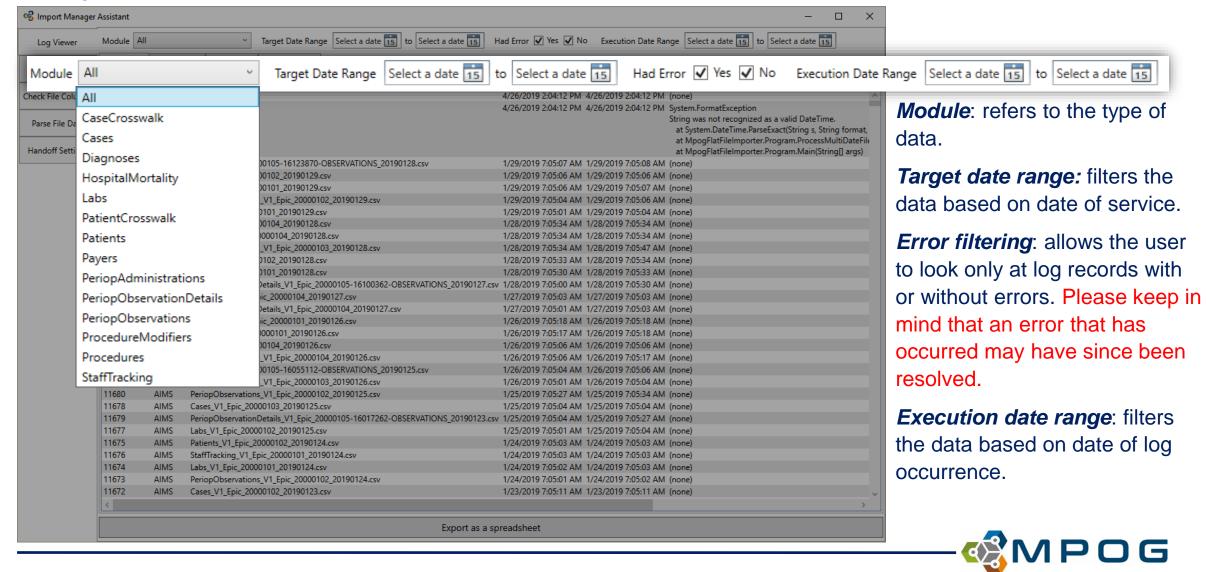

# Log Viewer: Export as spreadsheet

Data from the log viewer tab can be exported as a spreadsheet.

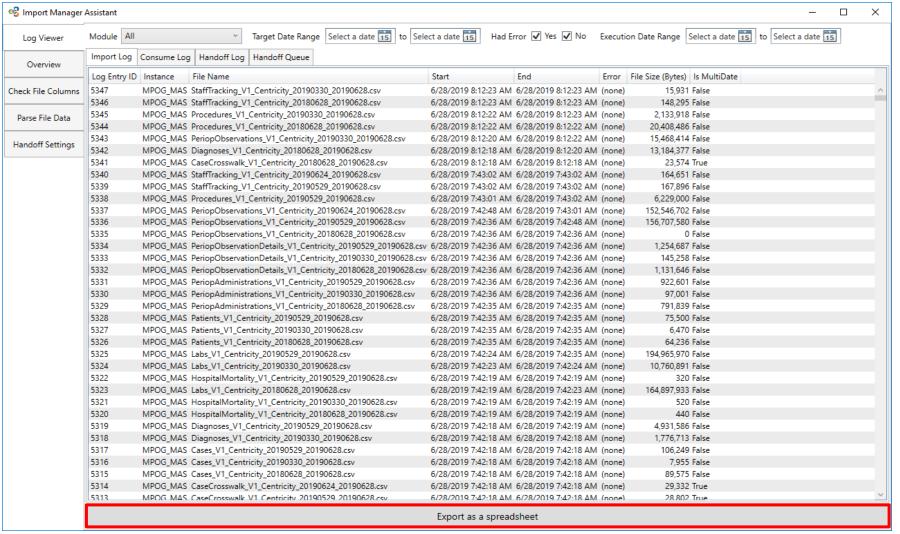

- Each of the logs and the queue will be in the spreadsheet as a separate tab.
- Exported spreadsheet
   will have the same filters
   applied as the
   application.
- Only the 10,000 most recent rows are shown in the application, but the spreadsheet doesn't have a limit.

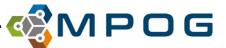

### **Second Tab: Overview**

The overview tab provides a color-coded grid that summarizes the log information.

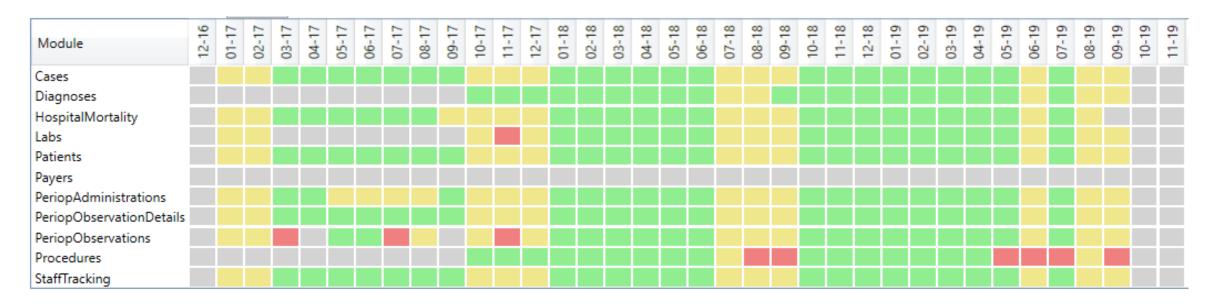

The columns represent months of data, while rows represent modules (types of data). Each box shows the overall status of that type of data for that month.

The box colors have the following meanings:

- Green indicates data that has successfully completed all Import Manager steps.
- Yellow indicates data that has successfully completed some steps, but still has further steps to complete.
- Red indicates one or more errors.
- Grey indicates missing data.

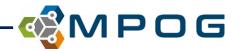

### **Overview Continued...**

| Module                                            | 12-16 | 01-17 | 02-17 | 03-17 | 04-17 | 05-17 | 06-17 | 07-17 | 08-17 | 09-17 | 10-17 | 11-17 | 12-17 | 01-18 | 02-18 | 03-18 | 04-18 | 05-18 | 06-18 | 07-18 | 08-18 | 09-18 | 10-18 | 11-18 | 12-18 | 01-19 | 02-19 | 03-19 | 04-19 | 05-19 | 06-19 | 07-19 | 08-19 | 09-19 | 10-19 | 11-19 |
|---------------------------------------------------|-------|-------|-------|-------|-------|-------|-------|-------|-------|-------|-------|-------|-------|-------|-------|-------|-------|-------|-------|-------|-------|-------|-------|-------|-------|-------|-------|-------|-------|-------|-------|-------|-------|-------|-------|-------|
| Cases                                             |       |       |       |       |       |       |       |       |       |       |       |       |       |       |       |       |       |       |       |       |       |       |       |       |       |       |       |       |       |       |       |       |       |       |       |       |
| Diagnoses                                         |       |       |       |       |       |       |       |       |       |       |       |       |       |       |       |       |       |       |       |       |       |       |       |       |       |       |       |       |       |       |       |       |       |       |       |       |
| HospitalMortality                                 |       |       |       |       |       |       |       |       |       |       |       |       |       |       |       |       |       |       |       |       |       |       |       |       |       |       |       |       |       |       |       |       |       |       |       |       |
| Labs                                              |       |       |       |       |       |       |       |       |       |       |       |       |       |       |       |       |       |       |       |       |       |       |       |       |       |       |       |       |       |       |       |       |       |       |       |       |
| Patients                                          |       |       |       |       |       |       |       |       |       |       |       |       |       |       |       |       |       |       |       |       |       |       |       |       |       |       |       |       |       |       |       |       |       |       |       |       |
| Payers                                            |       |       |       |       |       |       |       |       |       |       |       |       |       |       |       |       |       |       |       |       |       |       |       |       |       |       |       |       |       |       |       |       |       |       |       |       |
| PeriopAdministrations                             |       |       |       |       |       |       |       |       |       |       |       |       |       |       |       |       |       |       |       |       |       |       |       |       |       |       |       |       |       |       |       |       |       |       |       |       |
| PeriopAdministrations<br>PeriopObservationDetails |       |       |       |       |       |       |       |       |       |       |       |       |       |       |       |       |       |       |       |       |       |       |       |       |       |       |       |       |       |       |       |       |       |       |       |       |
| PeriopObservations                                |       |       |       |       |       |       |       |       |       |       |       |       |       |       |       |       |       |       |       |       |       |       |       |       |       |       |       |       |       |       |       |       |       |       |       |       |
| Procedures                                        |       |       |       |       |       |       |       |       |       |       |       |       |       |       |       |       |       |       |       |       |       |       |       |       |       |       |       |       |       |       |       |       |       |       |       |       |
| StaffTracking                                     |       |       |       |       |       |       |       |       |       |       |       |       |       |       |       |       |       |       |       |       |       |       |       |       |       |       |       |       |       |       |       |       |       |       |       |       |

The color for a month will indicate the status in the following order:

- 1. If there are any errors for any day that month, display the month as red.
- 2. If there are not any errors but data is still being processed for one or more days, display yellow.
- 3. If there are not any errors, no data is being processed, but there are one or more days without any data, display grey.

If every day of the month has successfully completed processing, display green.

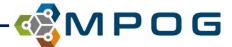

### **Overview Continued...**

Any month/module box can be clicked to drill down to the status of each day.

| Log Viewer         | Instance/Destination Data                                                                         | base  | (A    | dl) ~ |       |       |       |       |       |       |       |       |       |       |       |       |       |       |       |       |       |       |       |       |       |       |       |       |   |   |   |   |  |  |
|--------------------|---------------------------------------------------------------------------------------------------|-------|-------|-------|-------|-------|-------|-------|-------|-------|-------|-------|-------|-------|-------|-------|-------|-------|-------|-------|-------|-------|-------|-------|-------|-------|-------|-------|---|---|---|---|--|--|
| Overview           | Module                                                                                            | 12-16 | 01-17 | 02-17 | 03-17 | 05-17 | 06-17 | 07-17 | 08-17 | 09-17 | 10-17 | 12-17 | 01-18 | 02-18 | 03-18 | 04-18 | 05-18 | 06-18 | 08-18 | 09-18 | 10-18 | 11-18 | 12-18 | 01-10 | 02-19 | 04-19 | 05-19 | 06-19 |   |   |   |   |  |  |
| Check File Columns | Cases<br>Diagnoses<br>HospitalMortality                                                           |       |       |       |       |       |       |       |       |       | Ŧ     |       |       |       |       |       |       |       |       |       |       |       |       |       | Ī     |       |       |       |   |   |   |   |  |  |
| Parse File Data    | Labs<br>Patients                                                                                  |       |       |       |       |       |       |       |       | ł     | $\pm$ |       | E     |       |       |       | 1     |       |       | Ė     | E     |       |       | 1     | ŧ     | t     |       |       |   |   |   |   |  |  |
| Handoff Settings   | Payers PeriopAdministrations PeriopObservationDetails PeriopObservations Procedures StaffTracking |       |       |       |       |       |       |       |       |       |       |       |       |       |       |       |       |       |       |       |       |       |       |       |       |       |       |       |   |   |   |   |  |  |
|                    | Cases, June 2019                                                                                  |       |       |       |       |       |       |       |       |       |       |       |       |       |       |       |       |       |       |       |       |       |       |       |       |       |       |       |   |   |   |   |  |  |
|                    | 1                                                                                                 |       | 2     |       |       |       |       |       | 3     |       |       |       |       |       | ,     | 4     |       |       |       |       |       | 5     |       |       |       |       | 6     |       |   | 7 | , |   |  |  |
|                    | 8                                                                                                 |       |       |       |       |       |       |       |       | 10    | o     |       |       |       |       | 1     | 1     |       |       |       |       | 1     | 2     |       |       |       |       | 13    | 3 |   | 1 | 4 |  |  |
|                    | 15 16                                                                                             |       |       |       |       |       |       |       | 17    | 7     |       |       |       |       | 1     | 8     |       |       |       |       | 1     | 9     |       |       |       |       | 20    |       |   | 2 | 1 |   |  |  |
|                    | 22                                                                                                |       |       |       | 23    | 3     |       |       |       |       | 24    | 4     |       |       |       |       |       |       |       |       |       |       |       |       |       |       |       |       |   |   |   |   |  |  |

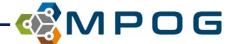

## **Overview Continued...**

Click on any day to drill down to the source system. The source system indicates where the data was extracted from (electronic health record, billing software, etc.).

More details about errors are shown here. Refer to the status column to see where the data currently is in the process.

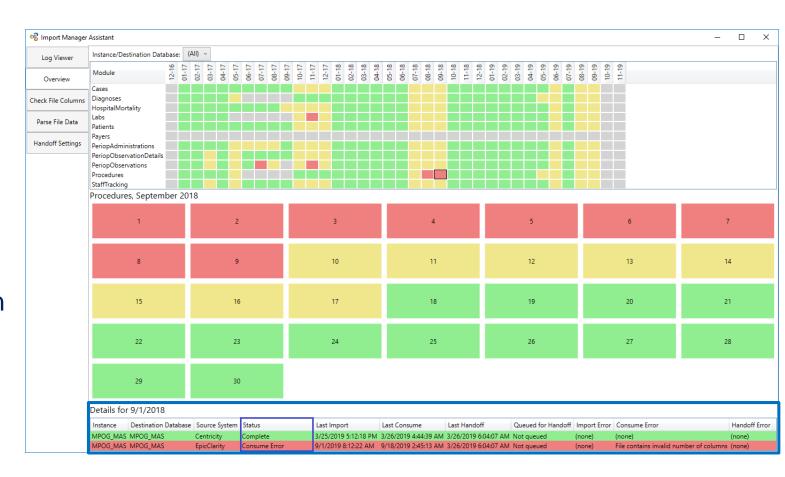

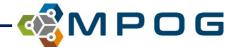

# **Overview Example #1: Red status**

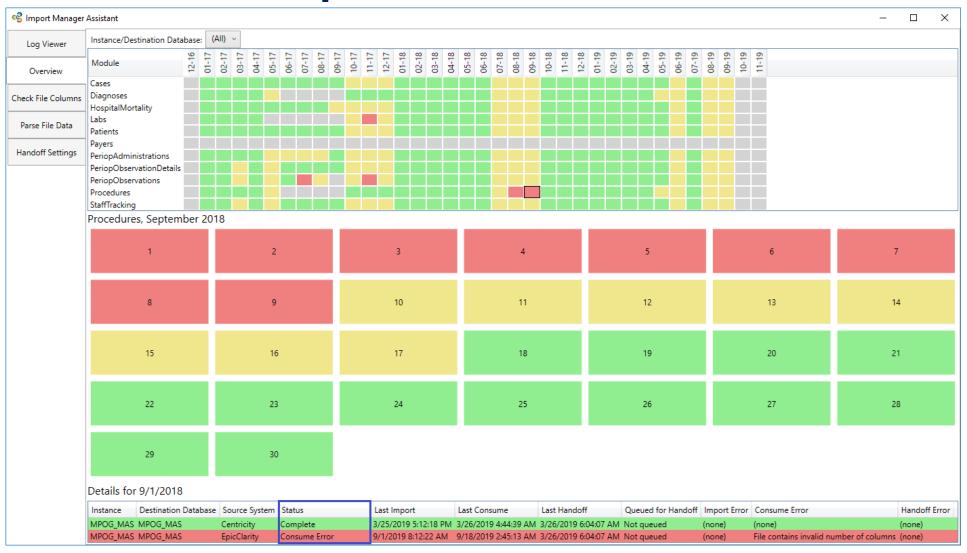

Consume error (wrong number of columns in file) causes day and month to show red.

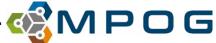

# **Overview Example #2: Yellow status**

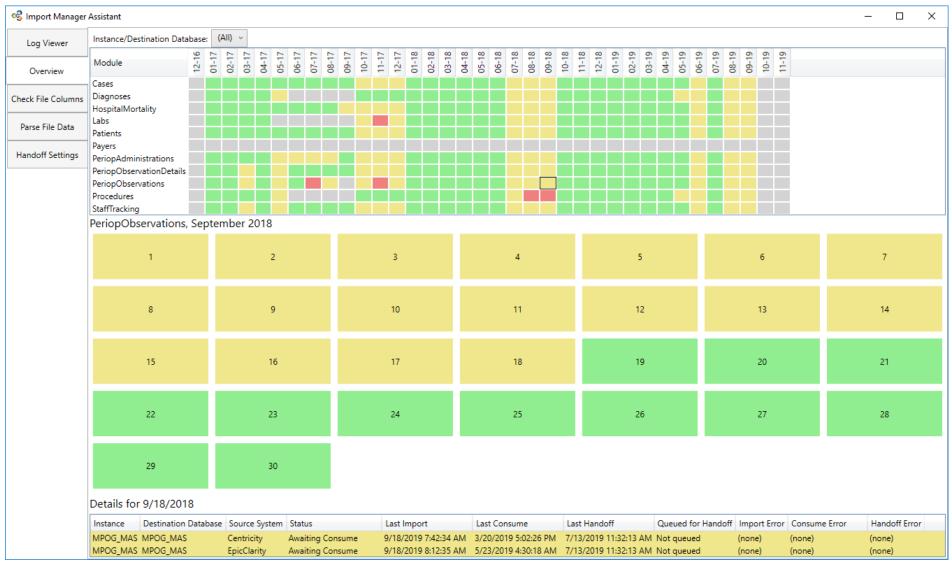

Not yet consumed data showing as yellow.

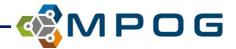

# **Overview Example #3: Grey status**

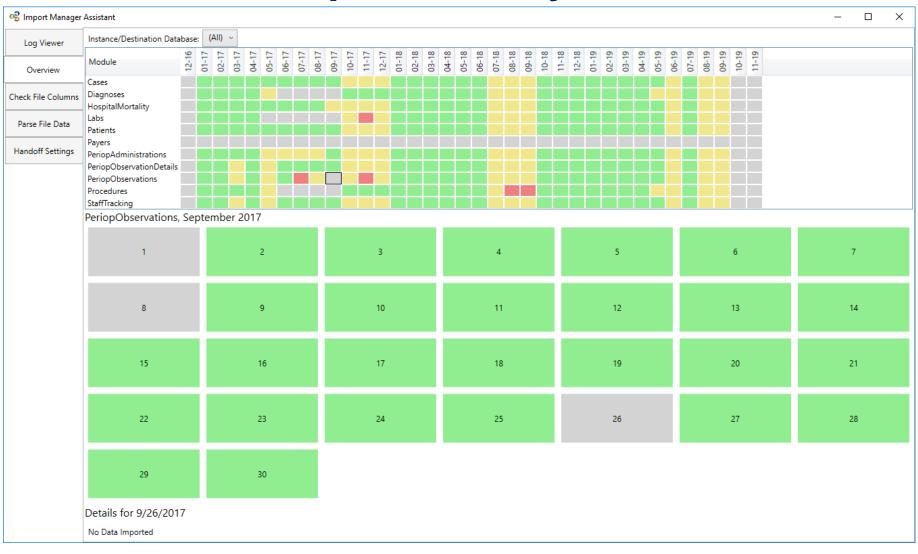

Missing data (days 1, 8, and 26) show as grey.

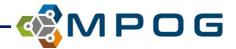

# **Overview Example #4: Green status**

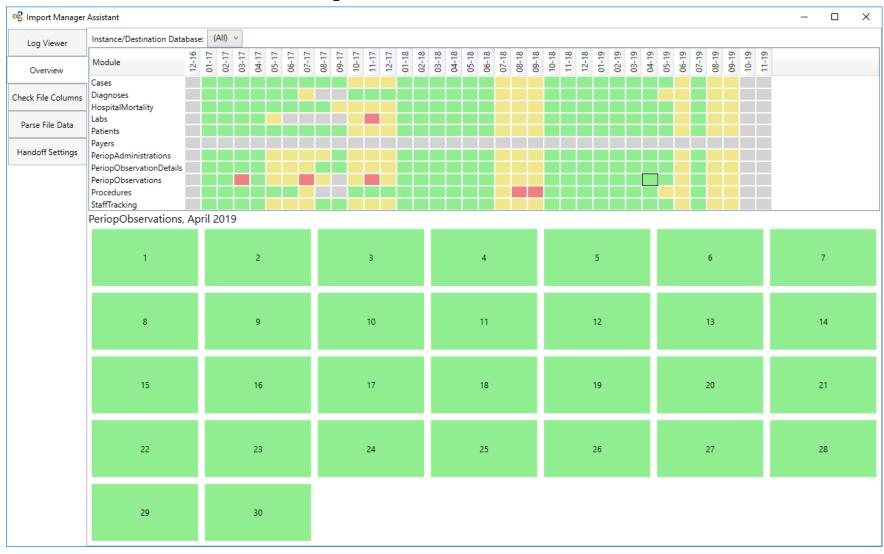

All data available is now in the database for this module/month!

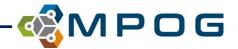

## **Third Tab: Check File Columns**

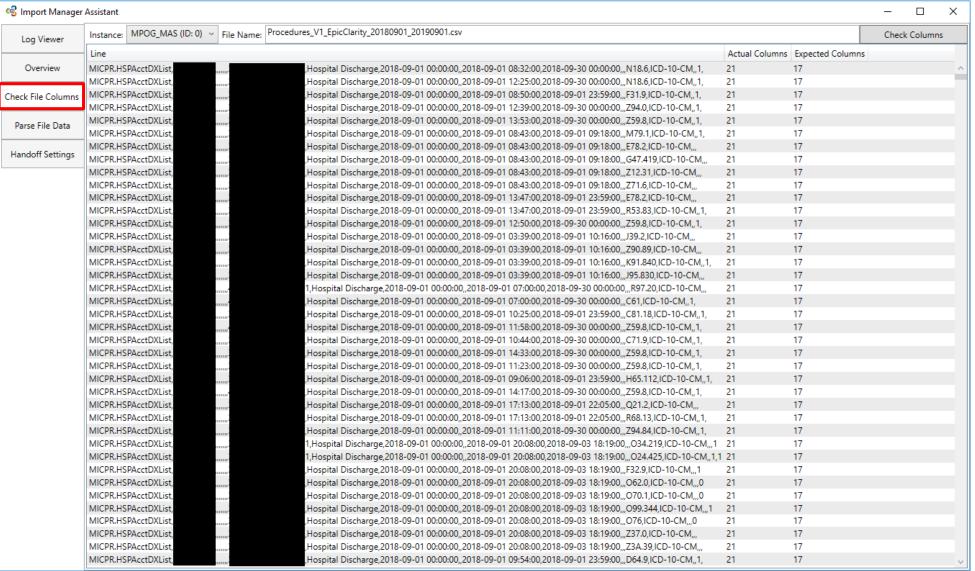

Use this tab
when there is an
error indicating
a file has the
wrong number
of columns. The
rows shown
here have either
too many or too
few columns.

Extract writers will find this very useful.

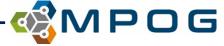

# Check File Columns: How to get a file name

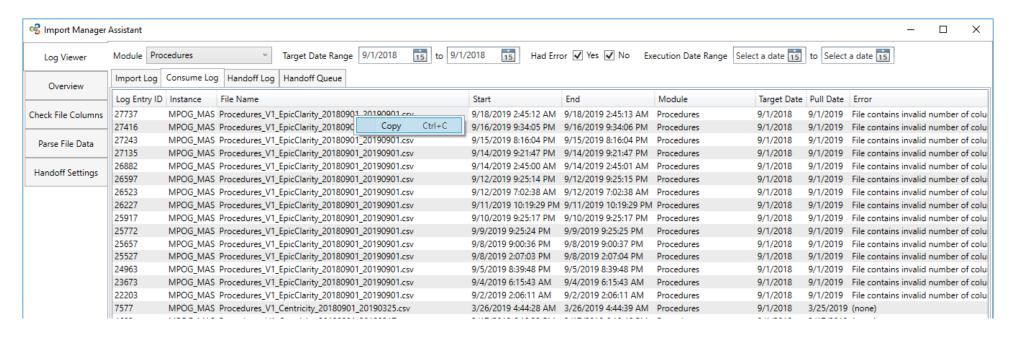

File names can be obtained by copying and pasting them from the Log Viewer tab. To do so, right click on any file name and click "Copy".

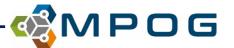

## Fourth Tab: Parse File Data

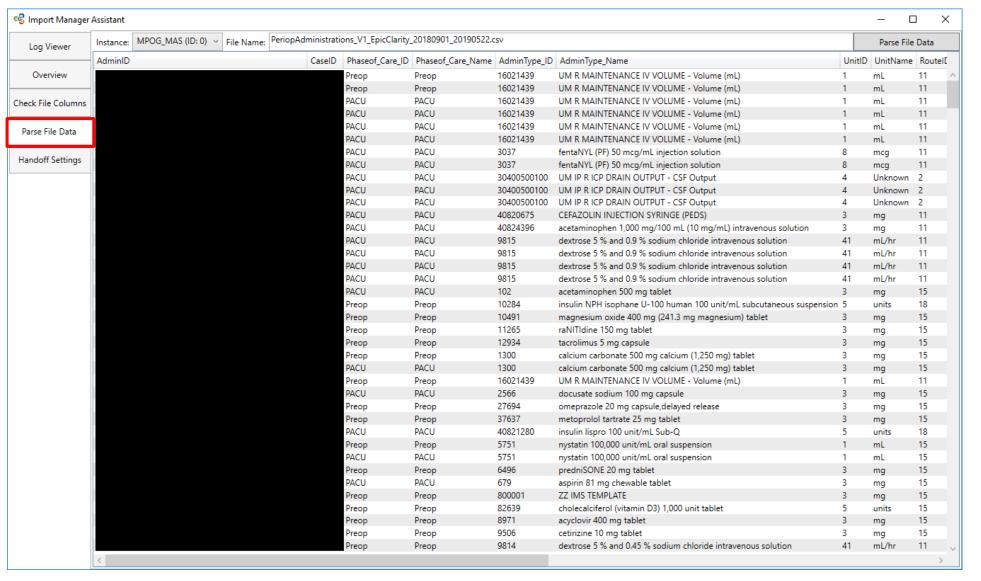

Use this tab to see the underlying data in any imported file. This may be useful to see if a data element went missing during the import manager process or if it is missing from the extract.

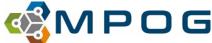

# Fifth Tab: Handoff Settings

The fifth tab contains the settings for handoff.

- Lab linking refers to which labs are included in a given target date.
  - CaseLinked should be used if all labs for the patients that had a case that day were pulled.
  - DateLinked should be used if all labs taken that day are included in the file.
- Billing tolerance in minutes adjusts how close timing of a billing code and a case start time can be to be considered a match.

Do **NOT** change these values without consulting MPOG staff.

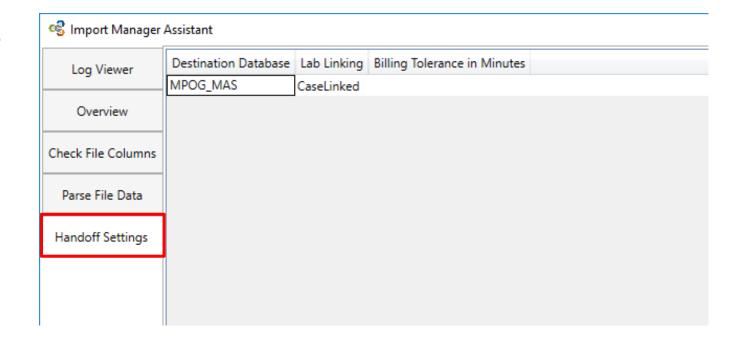

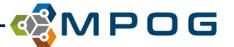

# **Submitting BRI**

### **Historical Load**

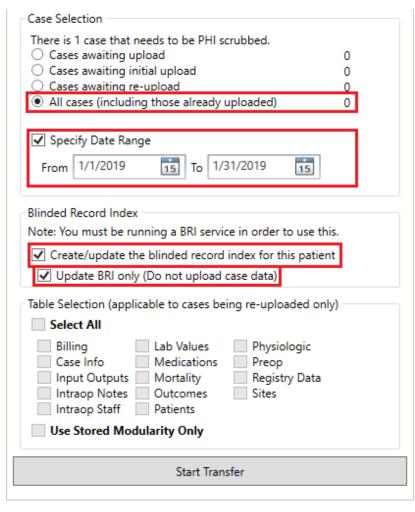

### **Monthly Load**

| Case Selection                                                                                                    |   |  |  |  |  |
|----------------------------------------------------------------------------------------------------|---|--|--|--|--|
| There is 1 case that needs to be PHI scrubbed.  Cases awaiting upload Cases awaiting initial upload Cases awaiting re-upload All cases (including those already uploaded)               | ) |  |  |  |  |
| ✓ Specify Date Range From 8/1/2019 15 To 8/31/2019 15                                                                                                    |   |  |  |  |  |
| Blinded Record Index  Note: You must be running a BRI service in order to use this.  Create/update the blinded record index for this patient  Update BRI only (Do not upload case data) |   |  |  |  |  |
| Table Selection (applicable to cases being re-uploaded only)  Select All                                                                                                    |   |  |  |  |  |
| Billing Lab Values Physiologic Case Info Medications Preop Input Outputs Mortality Registry Data Intraop Notes Outcomes Sites Intraop Staff Patients                                    |   |  |  |  |  |
| <b>✓</b> Use Stored Modularity Only                                                                                                    |   |  |  |  |  |
| Start Transfer                                                                                                    |   |  |  |  |  |

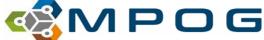

## **PONV 03 – Outcome Measure**

#### Success

 Patient does not report nausea, have an emesis event or receive an antiemetic during the immediate postoperative period.

### Measure Bounds

#### – Measure Start:

- Recovery Room In Date/Time. If not available then,
- Phase I Recovery Room In Date/Time. If not available then,
- Phase II Recovery Room In Date/Time. If not available then,
- Patient out of Room. If not available then,
- Data Capture End. If not available then,
- Anesthesia End.
- Measure End: Anesthesia End + 6 hours

### Responsible provider.

All providers for a given case who are signed in ≥ 40 minutes. If a given case is ≤ 60 minutes, all providers are responsible.

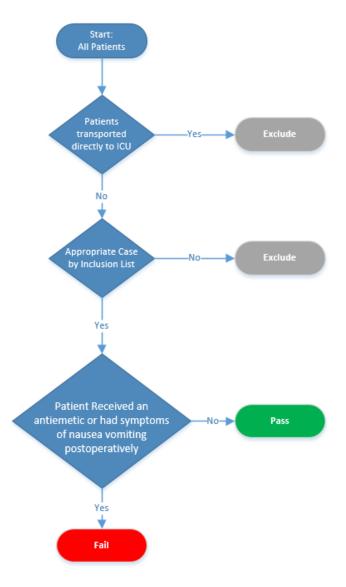

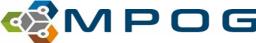

## **PONV 03 – Outcomes Measure**

#### Inclusion

- All patients regardless of age
- C-Sections (CPT: 01961, 01968)

### Exclusion

- Patients transferred directly to the ICU
- Labor Epidurals
- Organ Harvest
- Liver Transplant Surgery
- Obstetric Non-Operative Procedure Rooms (Rooms tagged as OB-GYN – Labor and Delivery)
- Obstetric Non-Operative Procedures with procedure text: "Labor Epidural"

| PONV Outcomes MPOG Concept IDs: |                                      |  |  |
|---------------------------------|--------------------------------------|--|--|
| 50227                           | GI – Symptoms                        |  |  |
| 50636                           | Misc - Patient Vomiting              |  |  |
| 50219                           | Emesis Occurrence                    |  |  |
| 10503                           | Emesis                               |  |  |
| 90010                           | PONV Assessment                      |  |  |
| 90371                           | Postoperative Nausea and/or Vomiting |  |  |
| 90009                           | PONV Interventions                   |  |  |

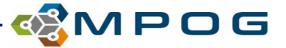

# **PONV Outcomes – Collation Mapping**

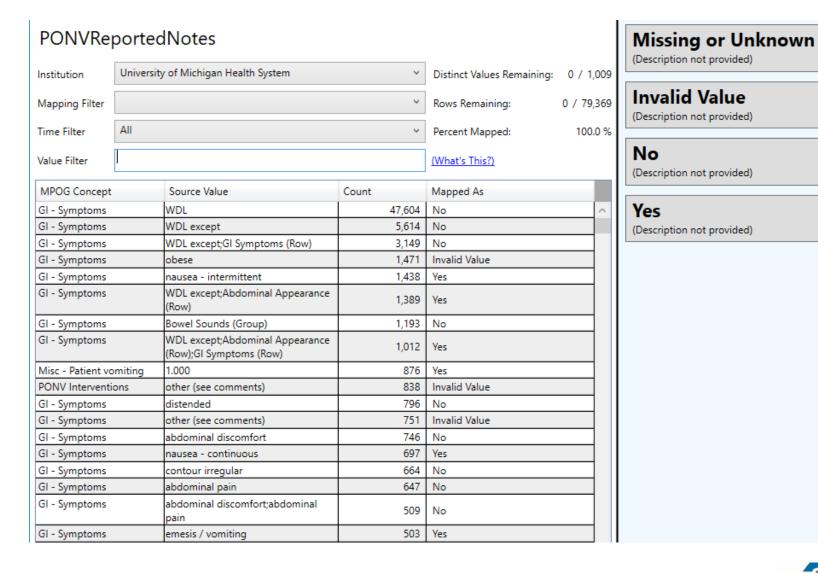

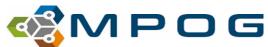

## **BP 03 – Process Measure**

 Similar measure to BP 01 with tightened parameters based on most recent literature review.

BP 01: Percentage of cases where intraoperative hypotension (MAP < 55 mmHg) was sustained for less than 20 minutes

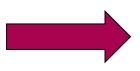

BP 03: Percentage of cases where intraoperative hypotension (MAP < 65 mmHg) was sustained for less than 15 minutes

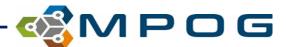

## **SUS 01 Measure**

**Description:** Percentage of cases with mean fresh gas flow (FGF) equal to, or less than 3L/min, during administration of halogenated hydrocarbons and/or nitrous oxide

Rationale: Halogenated agents and nitrous oxide leaking or vented into the atmosphere are environmental pollutants. Reducing fresh gas flows can reduce cost of anesthesia without compromising patient care.

**Inclusions:** Patients administered halogenated hydrocarbons and/or nitrous oxide, for greater than or equal to 30 minutes from placement of the airway device to removal of the airway device.

**Success:** Mean FGF equal to, or less than 3L/minute when inspired halogenated hydrocarbons is >0.2%, or nitrous oxide FGF >0.2L/min, during the maintenance period of anesthesia.

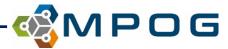

# **SUS 01 Explained**

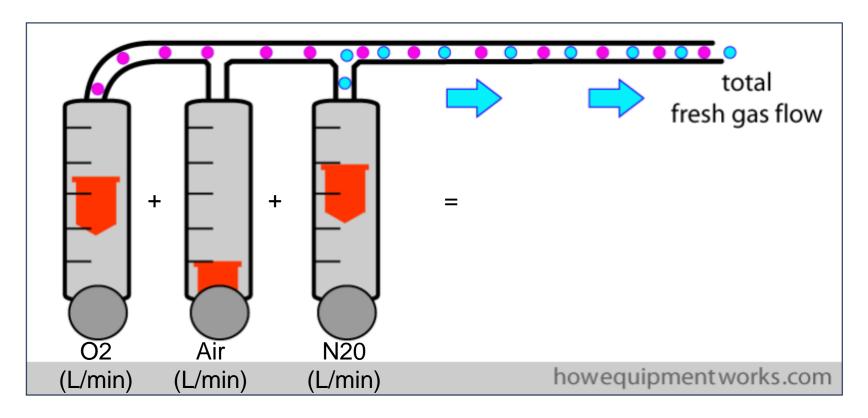

- 1) Determine # of minutes N2O or a halogenated agent was running: count minutes where %inspired (sevo/iso/des/N2O) was documented- must be ≥30 minutes to include the case.
- 2) Calculate the average L/min of total fresh gas flow by determining the total L/min (O2 + Air + Nitrous Oxide) for each minute that agent/N2O was on, and divide by the total number of minutes that a halogenated agent or N2O was running.

# **SUS 01 Rationale Explained**

O2/Air
CO2
Halogenated Agent (Sevo/Iso/Des) or N2O

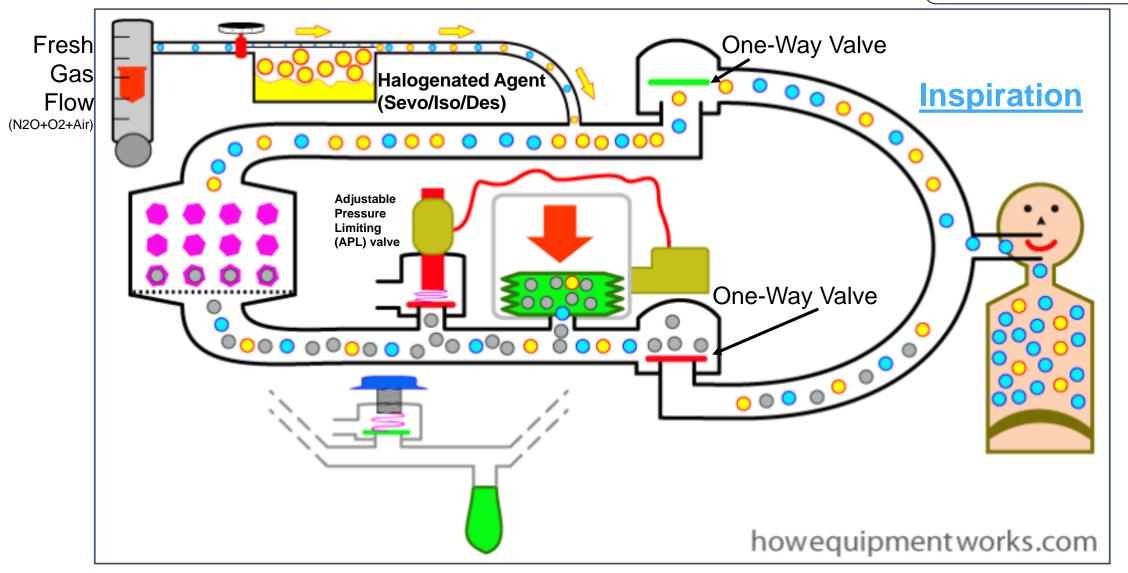

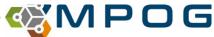

## **SUS 01 Rationale Continued**

O2/Air
CO2
Halogenated Agent (Sevo/Iso/Des) or N2O

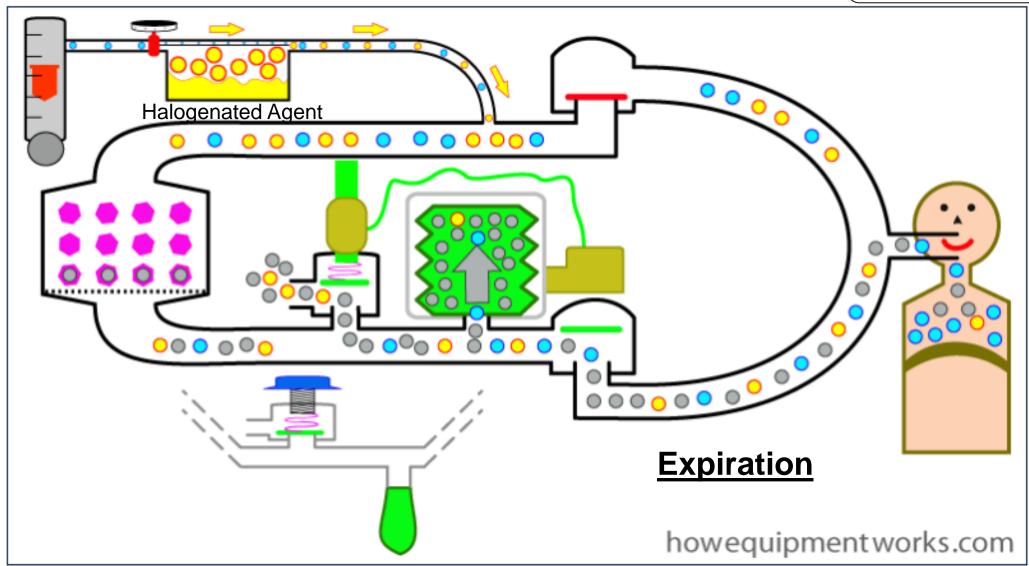

For more information, visit this website: <a href="https://www.howequipmentworks.com/circle\_breathing\_system/">https://www.howequipmentworks.com/circle\_breathing\_system/</a>

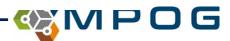

# SUS 01: How halogenated agents (gases) and N2O make it outside the OR and into our universe

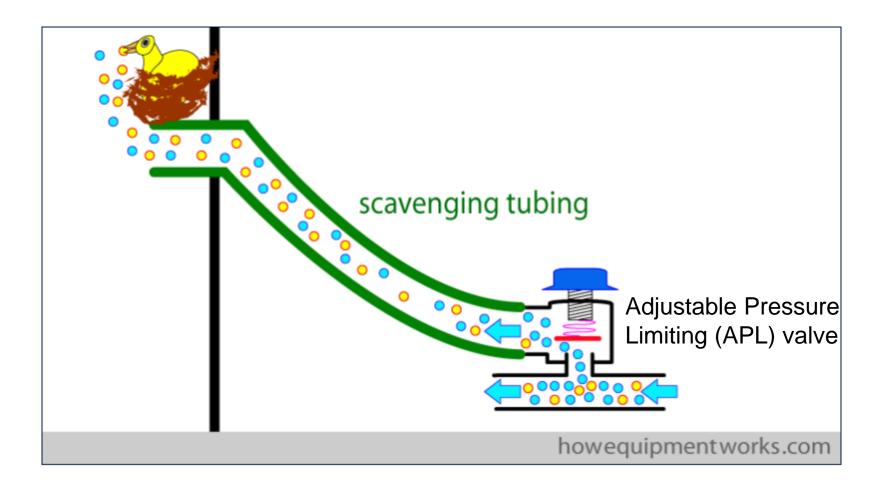

For more information, visit this website: <a href="https://www.howequipmentworks.com/circle\_breathing\_system/">https://www.howequipmentworks.com/circle\_breathing\_system/</a>

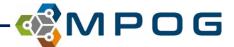

# SUS 01: Why is % inspired agent measured instead of % expired?

- The patient will continue to expire halogenated agent (N2O) even after the agent(s) have been turned off.
- Flows are increased upon induction to 'flush' the agent into the patient and anesthetize them (this is usually a short period)
- Flow are increased again upon emergence to 'flush' the agent out of the patient and allow them to wake up (this can take longer)
- Providers don't want to be measured on their fresh gas flow rate (which could be high) during emergence when the agents are turned off but the patient may still be expiring agents.
- If we only measure the flows from 'agent on' to 'agent off,' we limit the risk of inflating our average due to high flow with emergence.

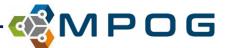

## **DataDirect 2.0 Overview**

### Mike Mathis, MD

**Associate Research Director** 

Multicenter Perioperative Outcomes Group (MPOG)

ACQR Retreat- September 20, 2019

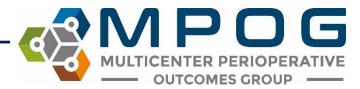

## **Objectives**

- DataDirect as a tool used for quality and research
- Overview of the new application
- Enhancements for upcoming year

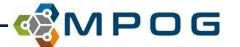

### **Problem Statement**

- Enable data to be accessible for:
  - Research studies
  - Quality Improvement Initiatives
- ...without needing:
  - Anything to do with SQL, Python, Java, R, or SPSS
  - To be a first-degree relative of your hospital's CMIO

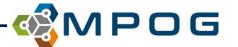

### What is DataDirect?

- Tool allowing health providers who are <u>NOT</u> computer scientists to access data
- User-friendly way to query data stored in MPOG Central database
- Uses **filters** to identify a cohort of patients for:
  - Research study
  - Quality improvement project
- Limited data set no PHI except date of service and MPOG Case IDs

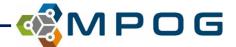

### How to Obtain Access

- Accessed via the web: DataDirect
- New <u>User Guide</u> Coming Soon!
- All users need to complete <u>DataDirect Security Checklist and Authorization Form</u>
- DataDirect roles are assigned by MPOG based on the user's role in MPOG
  - Quality Champions/ACQRs
  - Researchers
- Access expires every 6 months- must renew to maintain access

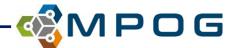

## DataDirect 2.0: Getting Started

Intuitive, step-by-step instructions for how to setup your query

### **STEP 1: Define your project**

- New
- Open Existing
- Edit Current

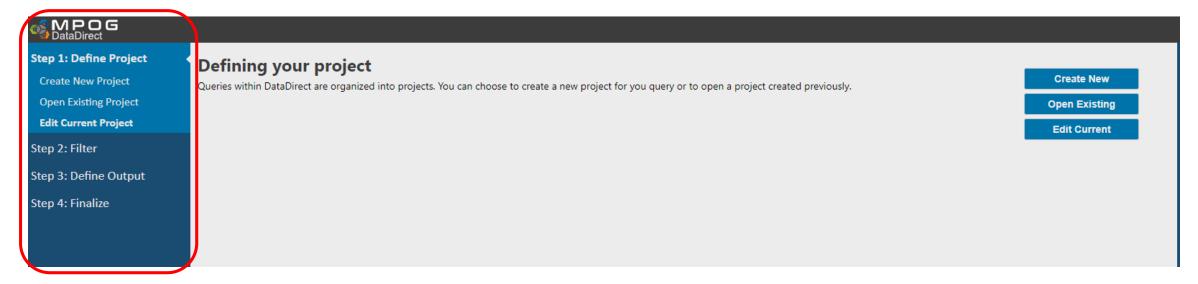

• Task bar on the left side allows for easy navigation through the tool

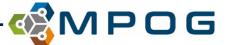

## Creating a New Query

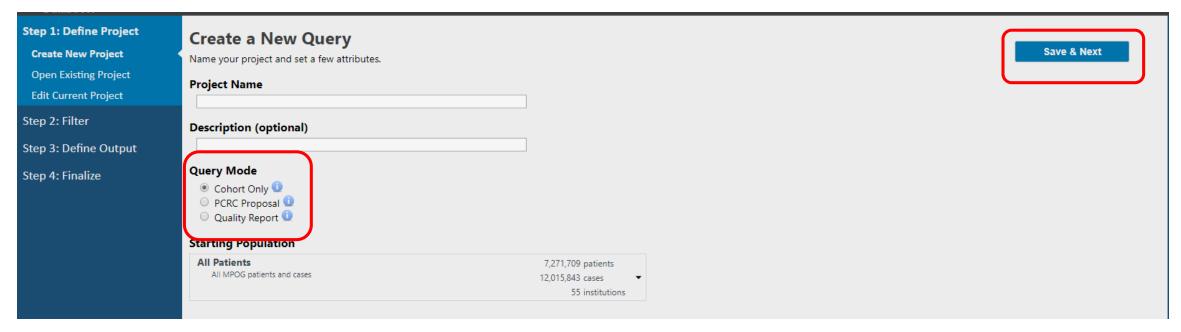

### **Query Modes**

- Cohort Only: Generates count to determine feasibilty; no ability to download data
- PCRC Proposal (Research)
  - Single Center data query + raw data (site approval)
  - Multi-center data query + raw data (needs multicenter approval)
- Quality Report: cohort count, data query, case list for site

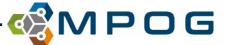

## **STEP 2: Filtering Cases**

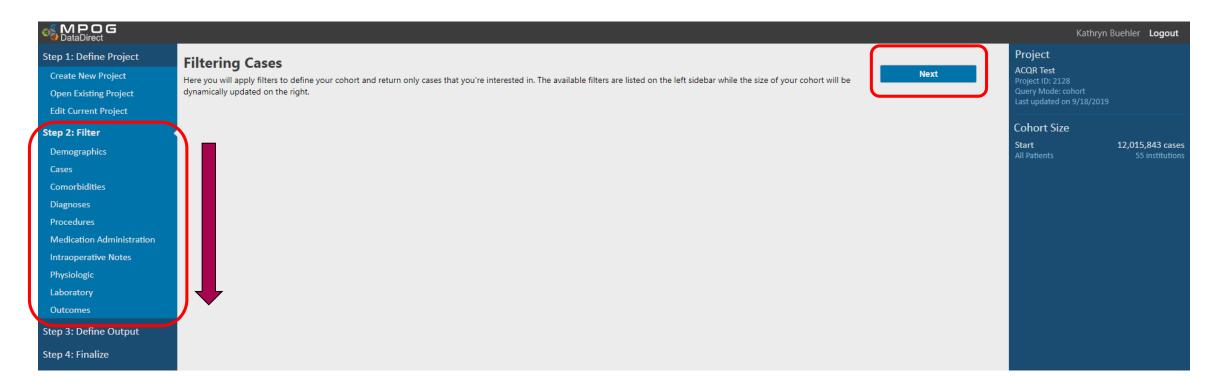

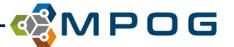

## STEP 2: Filtering Cases- Demographics

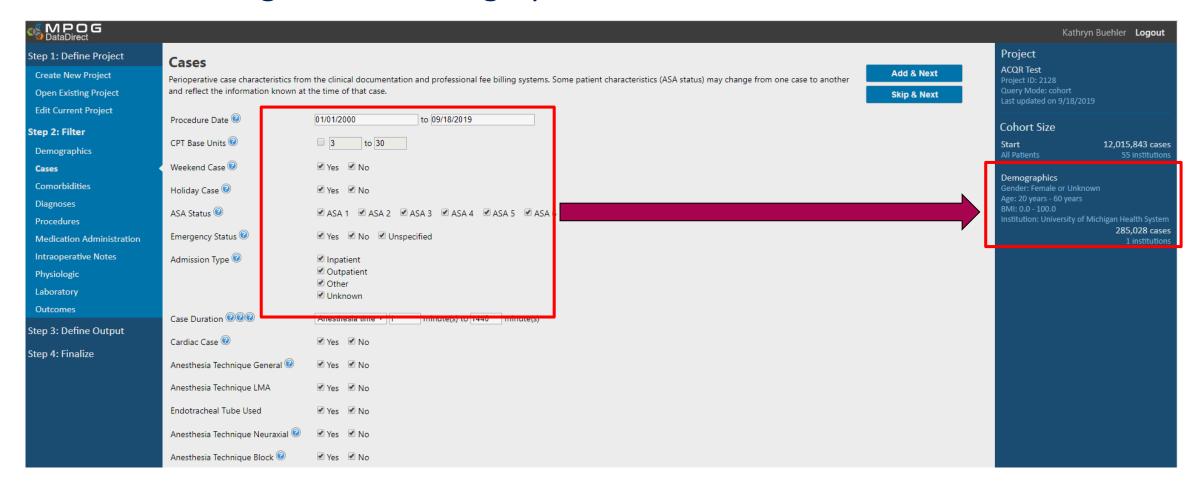

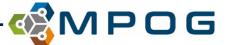

## STEP 2: Filtering Cases- Cohort refreshes as you add filters

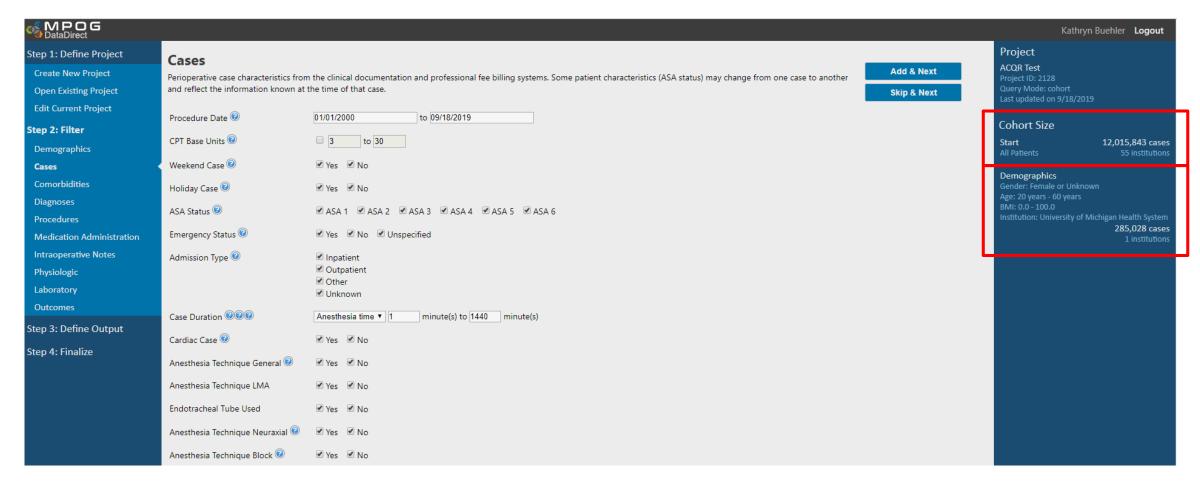

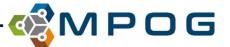

## STEP 2: Filtering Cases- Modifying selected filters

| Cases Perioperative case characteristics from and reflect the information known at | n the clinical documentation and professional fee billing systems. Some patient charact<br>the time of that case. | teristics (ASA status) may change from one case to another  Skip & Next | Project ACQR Test Project ID: 2128 Query Mode: cohort Last updated on 9/18/2019                                                                                                    |
|------------------------------------------------------------------------------------|----------------------------------------------------------------------------------------------------|-------------------------------------------------------------------------|----------------------------------------------------------------------------------------------------|
| Procedure Date 🕝                                                                   | 01/01/2018 to 01/01/2019                                                                                          | Disable this filter                                                     | Cohort Size                                                                                                    |
| CPT Base Units 🕝                                                                   | 3 to 30                                                                                                    | Delete this filter                                                      | Start 12,015,843 cases All Patients 55 institutions                                                                                                    |
| Weekend Case 🕡                                                                     |                                                                                                    | After making the                                                        |                                                                                                    |
| Holiday Case 🕝                                                                     |                                                                                                    | selection changes, click                                                | Demographics Gender: Female or Unknown                                                                                                    |
| ASA Status ②                                                                       | ☑ ASA 1 ☑ ASA 2 ☑ ASA 3 ☑ ASA 4 □ ASA 5 □ ASA 6                                                                   | 'Update & Next' to apply                                                | Age: 20 years - 60 years<br>BMI: 0.0 - 100.0<br>Institution: University of Michigan Health System                                                                                                    |
| Emergency Status 🕝                                                                 | ✓ Yes  ✓ No  ✓ Unspecified                                                                                        | the filter.                                                             | 285,028 cases 1 institutions                                                                                                    |
| Admission Type ②  Case Duration ②②②                                                | ✓ Inpatient  ○ Outpatient  ○ Other  ○ Unknown  Anesthesia time ▼ 1 minute(s) to 1440 minute(s)                    |                                                                         | Cases Procedure Date: 01/01/2018 - 01/01/2019 ASA Status: ASA 1 or ASA 2 or ASA 3 or ASA 4 Emergency Status: Yes Admission Type: Inpatient Anesthesia time: 1 minute - 1440 minutes  1,306 cases 1 institutions |
| Cardiac Case 🕝                                                                     |                                                                                                    | Click the filter header that                                            | Procedures < 10 cases                                                                                                    |
| Anesthesia Technique General 🕝                                                     |                                                                                                    |                                                                         | include: 01967 1 institutions                                                                                                    |
| Anesthesia Technique LMA                                                           |                                                                                                    | you wish to modify on the                                               |                                                                                                    |
| Endotracheal Tube Used                                                             |                                                                                                    | 'Project' results bar.                                                  |                                                                                                    |
| Anesthesia Technique Neuraxial 🕝                                                   | € Yes € No                                                                                                    |                                                                         |                                                                                                    |
| Anesthesia Technique Block 🕝                                                       |                                                                                                    |                                                                         |                                                                                                    |

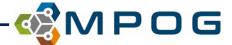

## STEP 2: Filtering Cases- Modifying selected filters

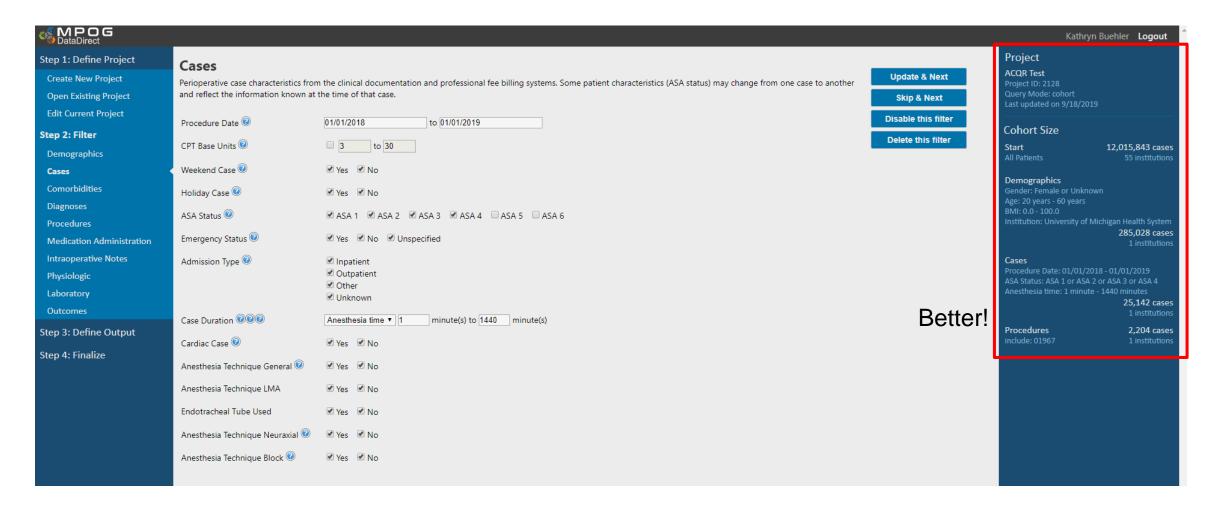

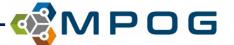

## STEP 2: Filtering Cases Summary

- Finalize all filters as prompted by the guided step-by-step process
- As filters are added, counts for the cohort size will continue to refresh in real-time
- Click directly on the filter headers to modify previously selected filters
- Move on to Step 3 once filters are selected and cohort size seems plausible

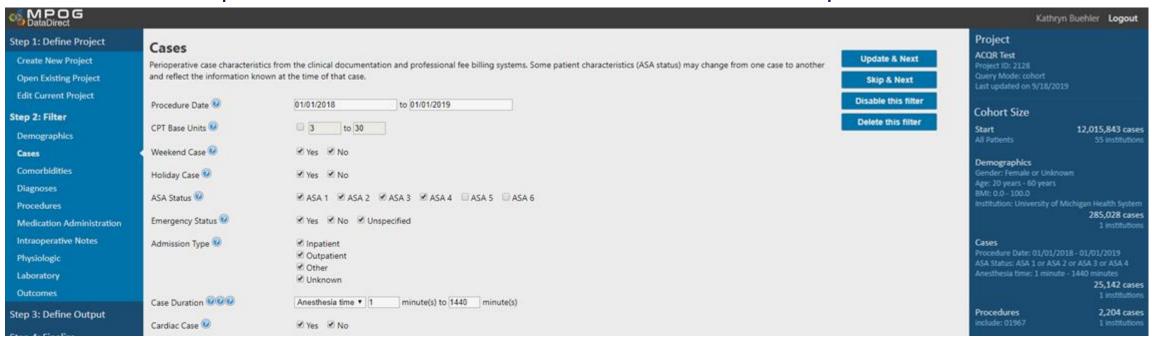

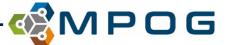

## **STEP 3: Define Outputs**

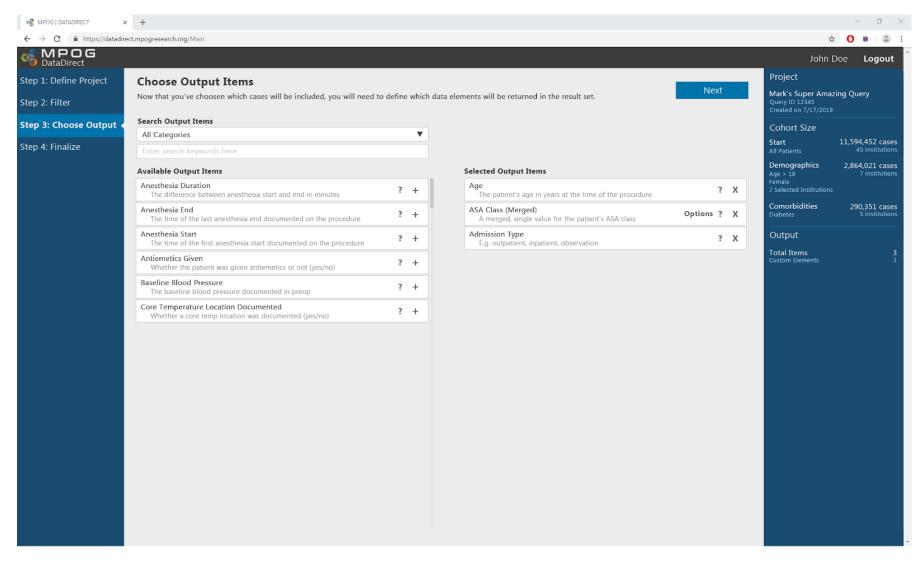

- Outputs = Column headers for your downloadable Excel file
- Outputs are available on the left side of the screen - click (+) to add to right side of the screen
- Final selection of outputs are listed on the right, some are defaults that can be removed, if desired

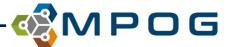

### STEP 4: Review and Finalize

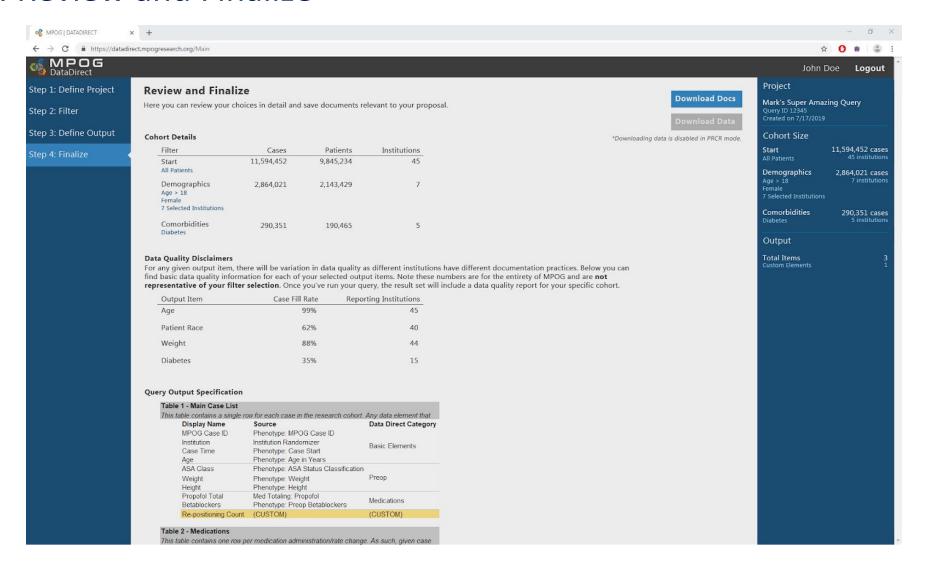

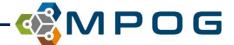

### STEP 4: Review and Finalize

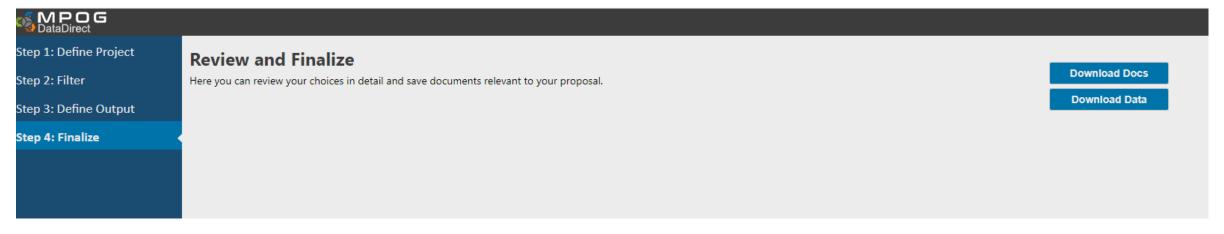

- Based on query mode, different options:
- Download Query Specification (Research Mode, Quality Report Modes)
- Download Data: Output of your institution's data for the query (Quality Report Mode)
- No download option (Cohort Only Mode)

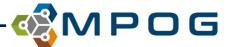

## **Next Steps**

- Add quality measures and MPOG outcomes as additional filters
- Add "Quality of Data" as a part of report
  - Sample data
  - Fill rates
  - Data distribution
  - Reporting institutions
- Option to set up repeating reports (auto-sent via email)

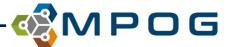

# THANK YOU! Questions?

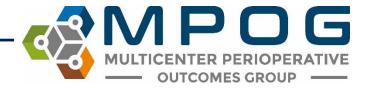

# **Reminders and Wrap-Up**

- MPOG Application Suite upgrades
  - Scheduled for the week of October 28<sup>th</sup>, the Suite might be temporarily inaccessible during that time.
     MPOG technical team will schedule a 30 minute meeting with each site's technical team to apply upgrade.
- Continue to update Provider Contacts
- Mark Your Calendars!!
  - 2020 ACQR Retreat: September 18<sup>th</sup>
- Q & A

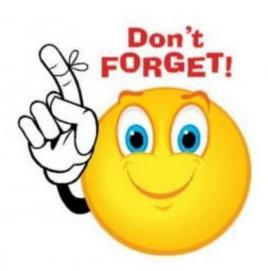

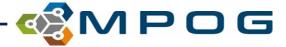

# Safe Travels and Thank You for Joining us Today!

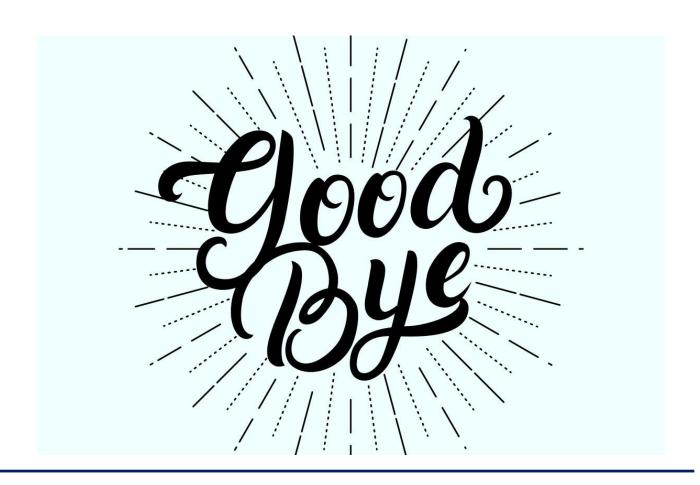

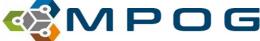